## **Introduction to Neural Networks**

**Robert Stengel Robotics and Intelligent Systems, MAE 345, Princeton University, 2017**

- **Natural and artificial neurons**
- **Natural and computational neural networks**
	- **Linear network**
	- **Perceptron**
	- **Sigmoid network**
	- **Radial basis function**
- **Applications of neural networks**
- **Supervised training**
	- **Left pseudoinverse**
	- **Steepest descent**
	- **Back-propagation**

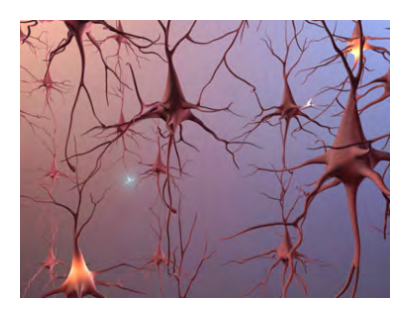

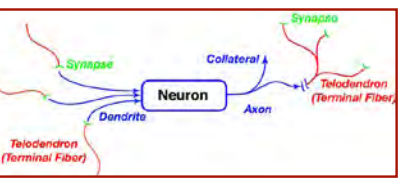

1

*Copyright 2017 by Robert Stengel. All rights reserved. For educational use only. http://www.princeton.edu/~stengel/MAE345.html*

## **Applications of Computational Neural Networks**

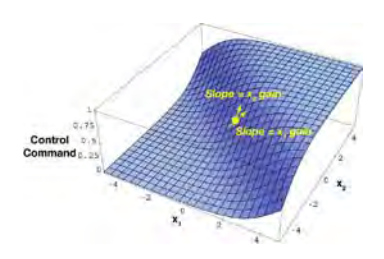

- **Classification of data sets**
- **Image processing**
- **Language interpretation**
- **Nonlinear function approximation**
	- **Efficient data storage and retrieval**
	- **System identification**
- **Nonlinear and adaptive control systems**

## **Neurons**

- **Biological cells with significant electrochemical activity**
- **~10-100 billion neurons in the brain**
- **Inputs from thousands of other neurons**
- **Output is scalar, but may have thousands of branches**

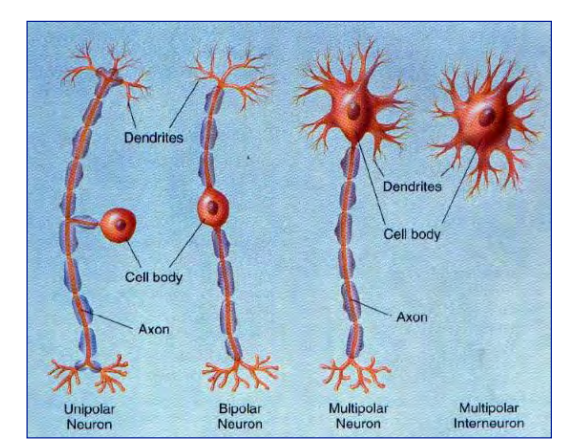

- **Afferent (sensor) neurons send signals from organs and the periphery to the central nervous system**
- **Efferent (motor) neurons issue commands from the CNS to effector (e.g., muscle) cells**
- **Interneurons send signals between neurons in the central nervous system**
- **Signals are ionic, i.e., chemical (neurotransmitter atoms and molecules) and electrical (charge)**

## **Activation Input to Soma Causes Change in Output Potential**

- **Stimulus from**
	- **Receptors**
	- **Other neurons**
	- **Muscle cells**
	- **Pacemakers (c.g. cardiac sino-atrial node)**
- **When membrane potential of neuronal cell exceeds a threshold**
	- **Cell is polarized**
	- **Action potential pulse is transmitted from the cell**
	- **Activity measured by amplitude and firing frequency of pulses**
	- **Saltatory conduction along axon**
		- **Myelin Schwann cells insulate axon**
		- **Signal boosted at Nodes of Ranvier**
- **Cell depolarizes and potential returns to rest**

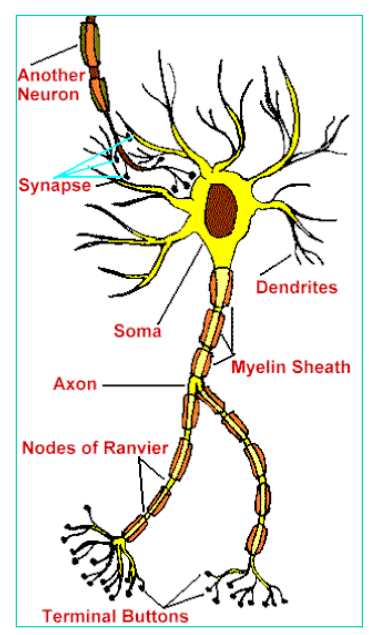

3

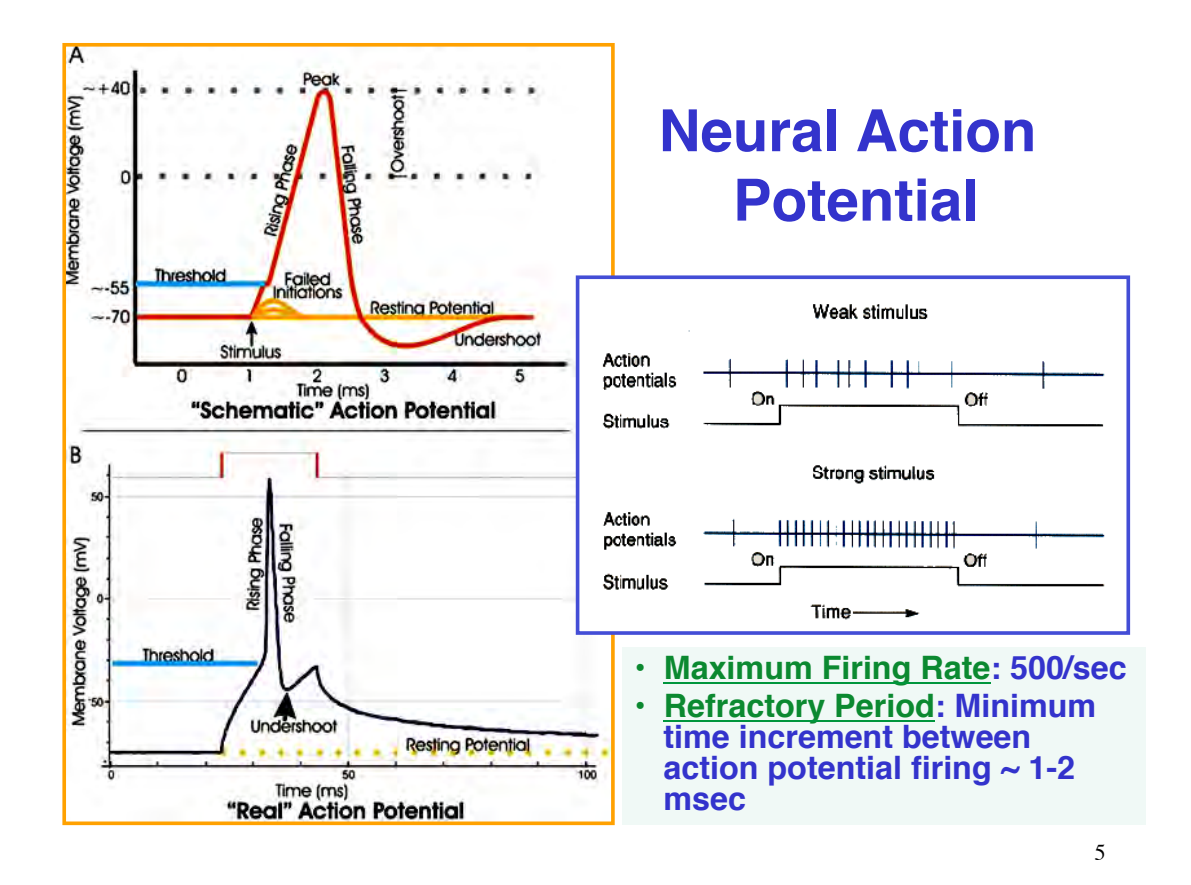

## **Electrochemical Signaling at Axon Hillock and Synapse**

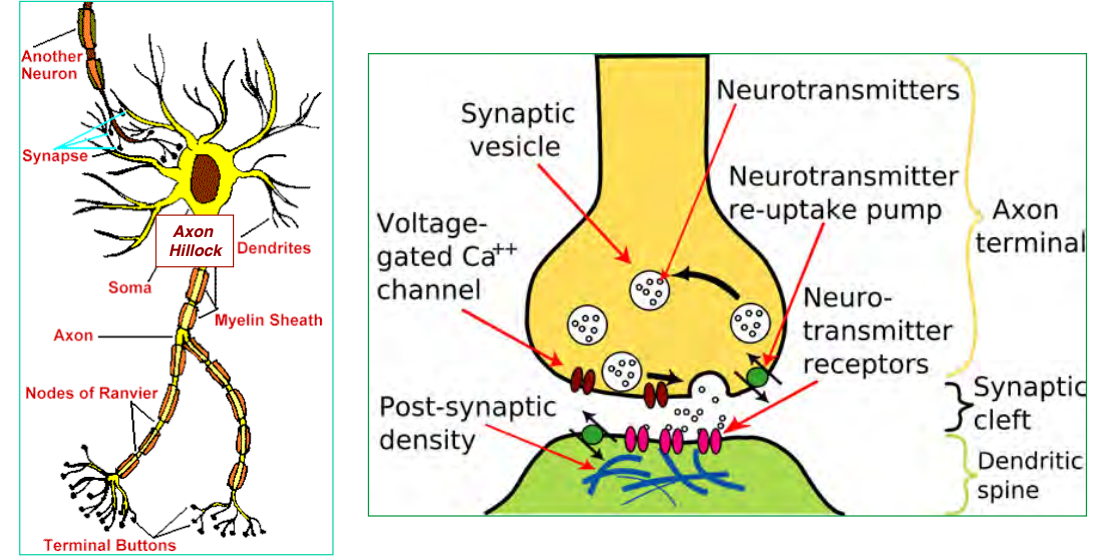

## **Synaptic Strength Can Be Increased or Decreased by Externalities**

- **Synapses: learning elements of the nervous system**
	- **Action potentials enhanced or inhibited**
	- **Chemicals can modify signal transfer**
	- **Potentiation of preand post-synaptic cells**
- **Adaptation/Learning (potentiation)**
	- **Short-term**
	- **Long-term**

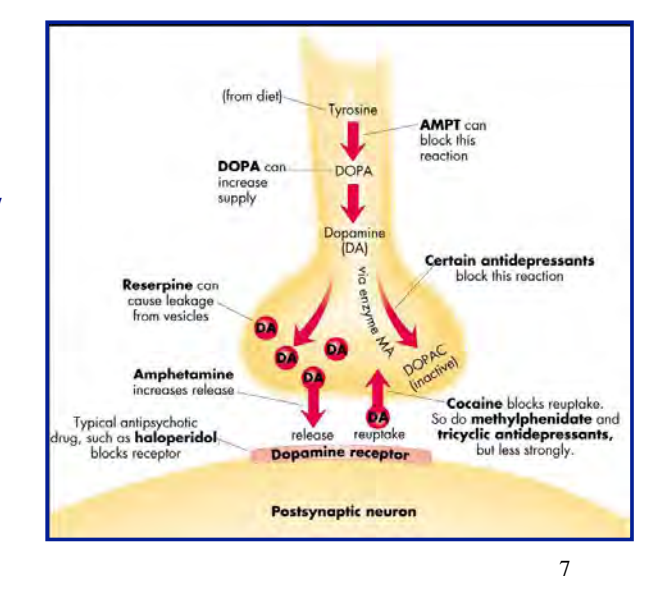

## **Cardiac Pacemaker and EKG Signals**

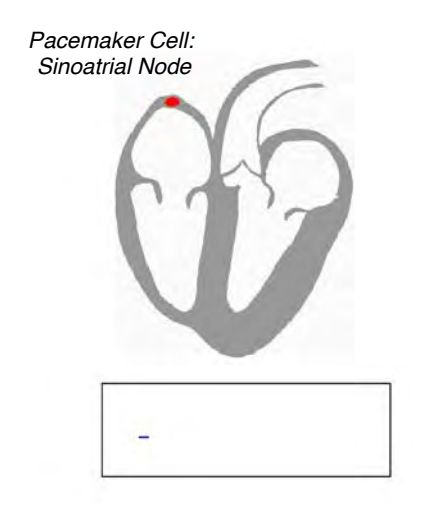

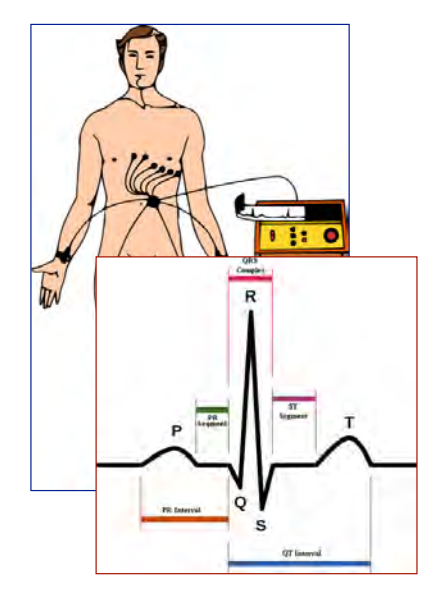

## **Impulse, Pulse-Train, and Step Response of LTI 2nd-Order Neural Model**

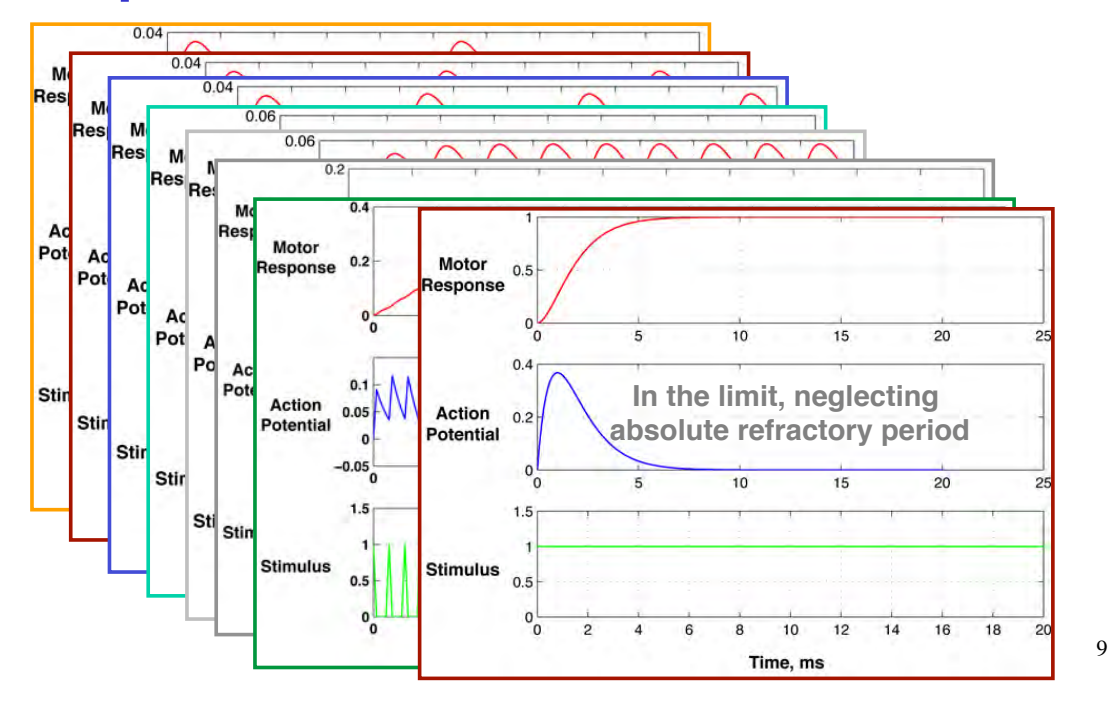

# **Multipolar Neuron**

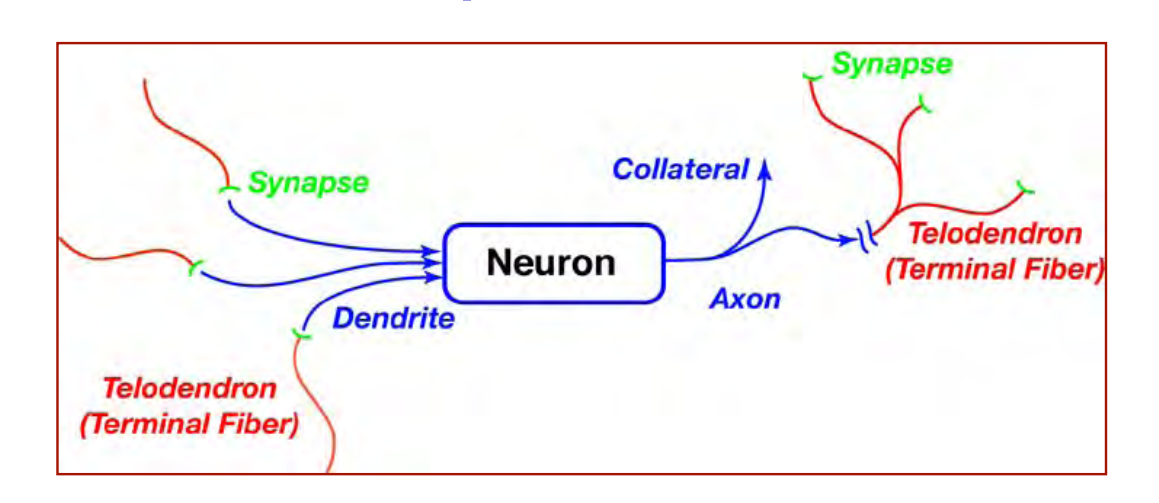

10

## **Mathematical Model of Neuron Components**

### **Synapse effects represented by weights Fig. 4 (5)**<br>Neuron firing frequency is modeled by **Hinear gain or nonlinear element**

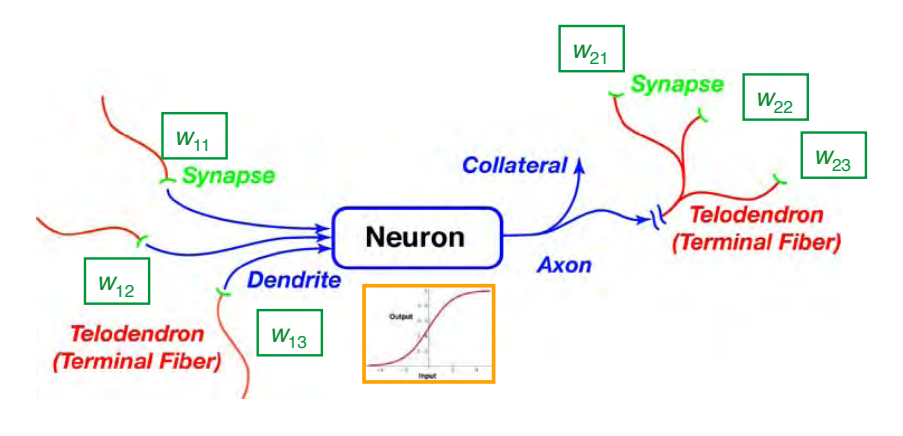

11

### **The Neuron Function**

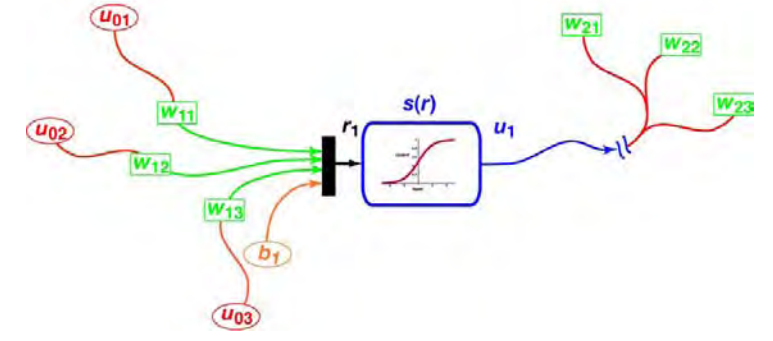

- **Vector input, u, to a single neuron**
	- **Sensory input or output from upstream neurons**
- **Linear operation produces scalar,** *r*
- **Add bias,** *b***, for zero adjustment**
- **Scalar output,** *u***, of a single neuron (or node)**
	- **Scalar linear or nonlinear operation,** *s***(***r***)**

$$
r = \mathbf{w}^T \mathbf{u} + b
$$

$$
u=s(r)
$$

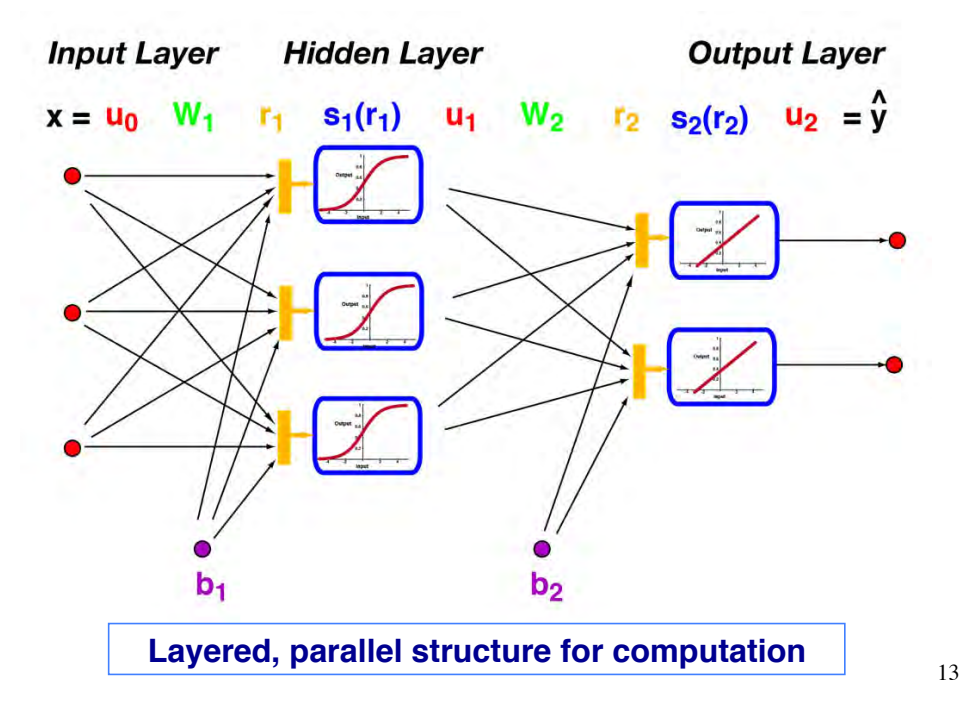

### **"Shallow" Neural Network**

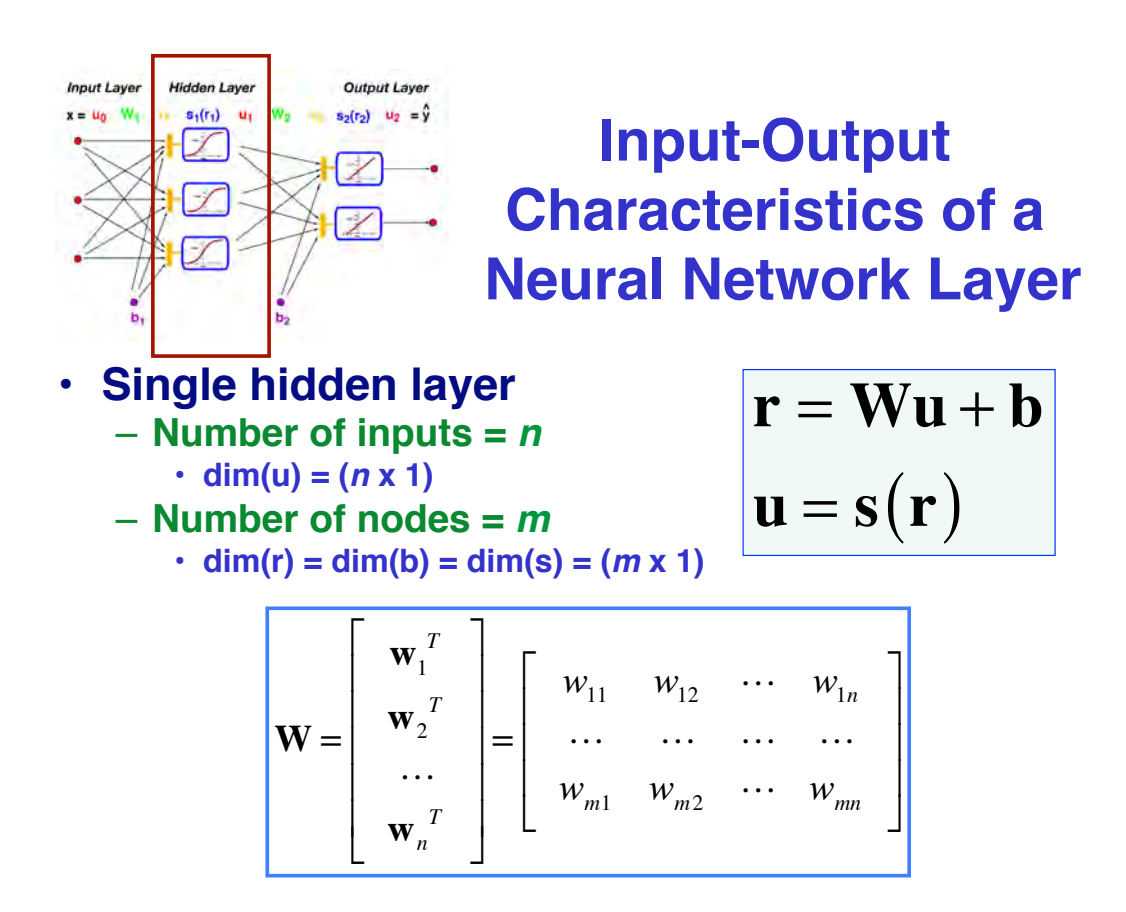

14

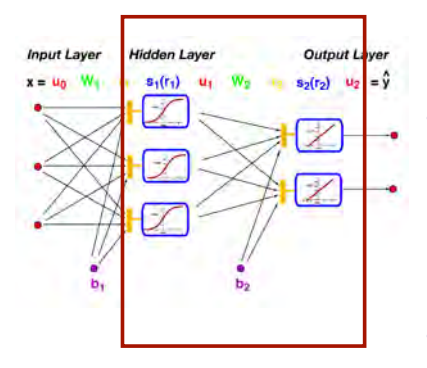

### **Two-Layer Network**

#### • **Two layers**

- **Node functions may be different, e.g.,**
	- **Sigmoid hidden layer**
	- **Linear output layer**
- **Number of nodes in each layer need not be the same**
- **Input sometimes labeled as layer**

$$
\mathbf{y} = \mathbf{u}_2
$$
  
\n
$$
= \mathbf{s}_2 (\mathbf{r}_2) = \mathbf{s}_2 (\mathbf{W}_2 \mathbf{u}_1 + \mathbf{b}_2)
$$
  
\n
$$
= \mathbf{s}_2 [\mathbf{W}_2 \mathbf{s}_1 (\mathbf{r}_1) + \mathbf{b}_2 ]
$$
  
\n
$$
= \mathbf{s}_2 [\mathbf{W}_2 \mathbf{s}_1 (\mathbf{W}_1 \mathbf{u}_0 + \mathbf{b}_1) + \mathbf{b}_2 ]
$$
  
\n
$$
= \mathbf{s}_2 [\mathbf{W}_2 \mathbf{s}_1 (\mathbf{W}_1 \mathbf{x} + \mathbf{b}_1) + \mathbf{b}_2 ]
$$

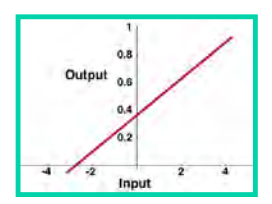

## **Linear Neural Network**

- **Outputs provide linear scaling of inputs**
- **Equivalent to matrix transformation of a vector, y = Wx + b**
- **Easy to train (left pseudoinverse,** *TBD***)**
- **MATLAB symbology**

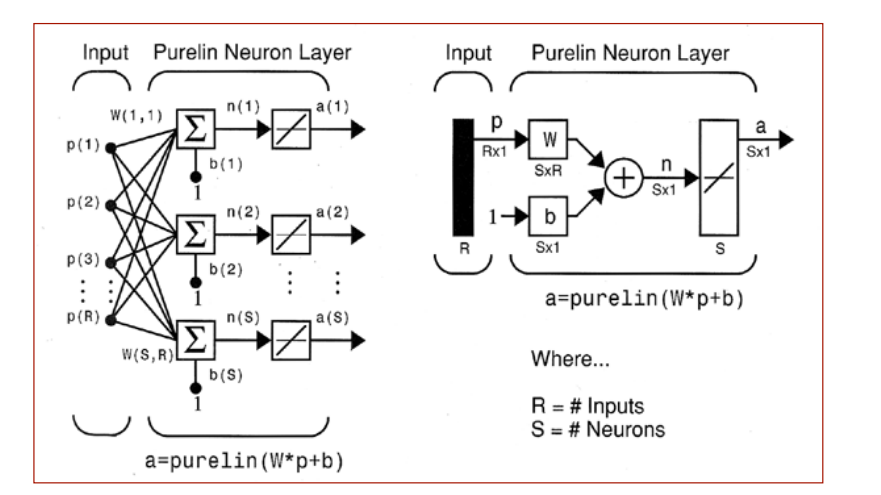

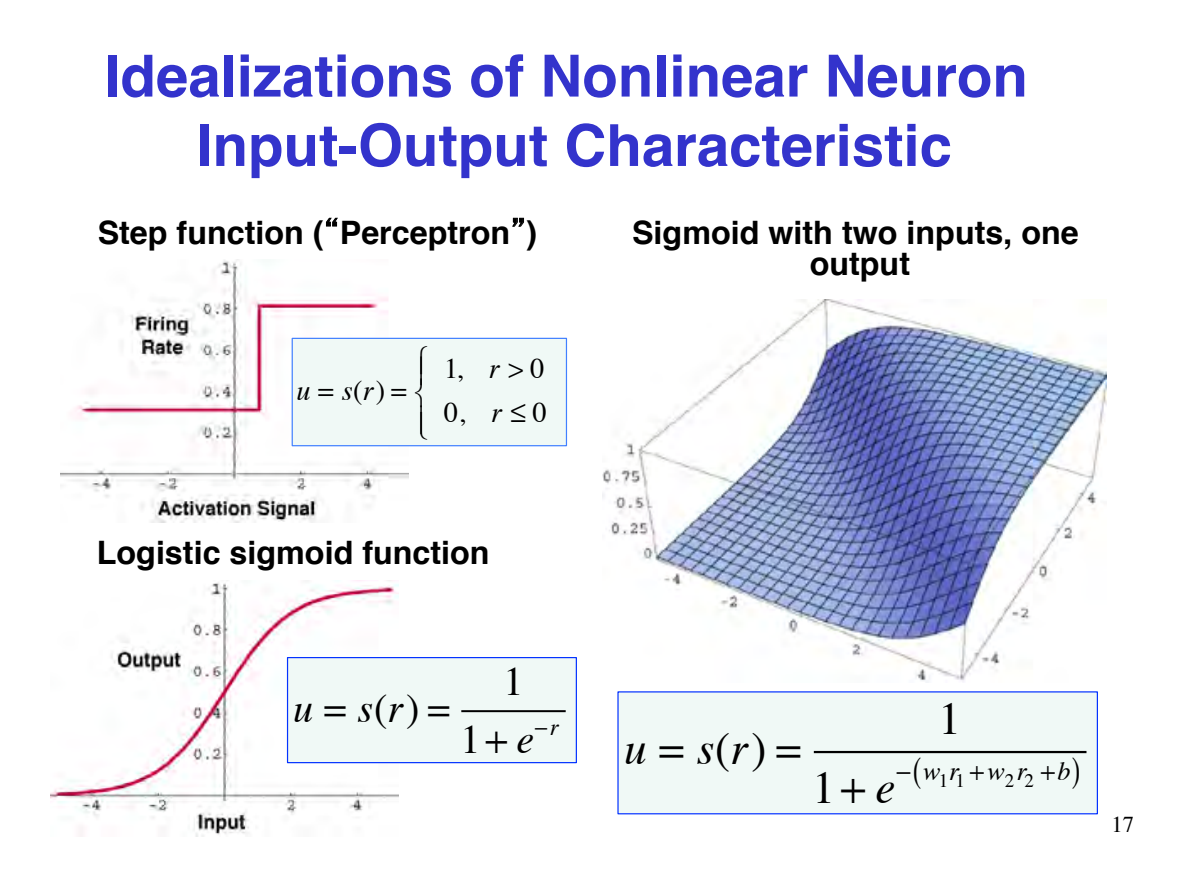

### **Perceptron Neural Network**

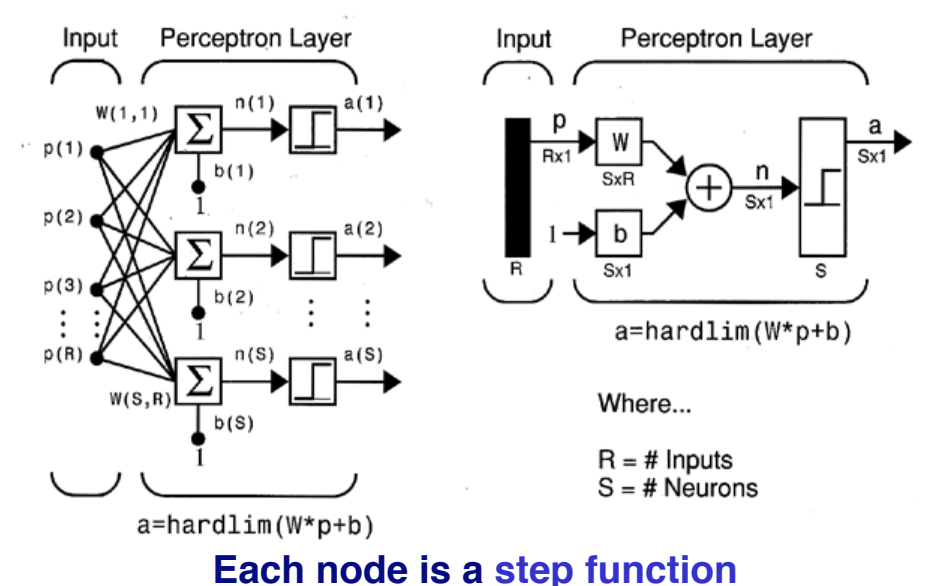

**Weighted sum of features is fed to each node Each node produces a linear classification of the input space**

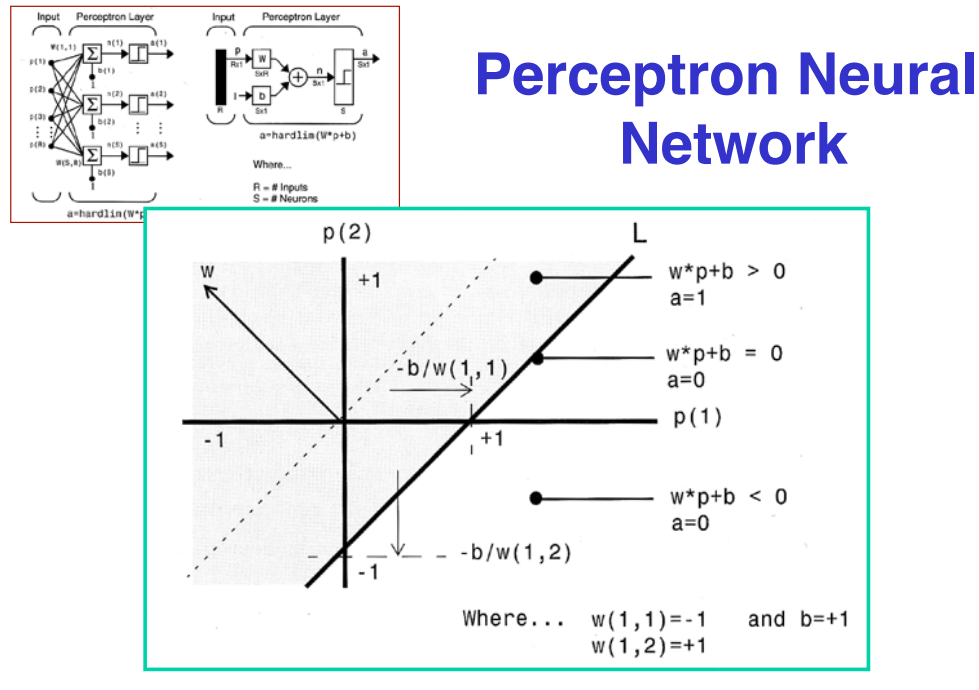

**Weights adjust slopes Biases adjust zero crossing points**

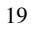

## **Single-Layer, Single-Node Perceptron Discriminants**

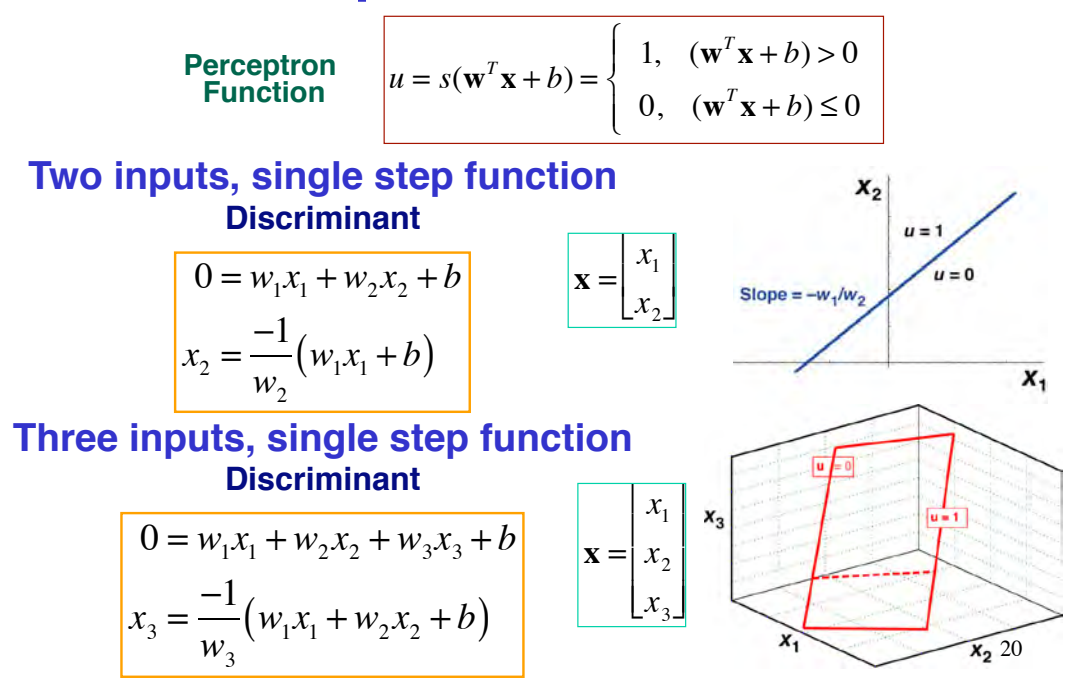

## **Single-Layer, Multi-Node Perceptron Discriminants**

 $\overline{\mathbf{u} = \mathbf{s}(\mathbf{W}\mathbf{x} + \mathbf{b})}$ 

- **Multiple inputs, nodes, and outputs** – **More inputs lead to more dimensions in discriminants**
	- **More outputs lead to more discriminants**

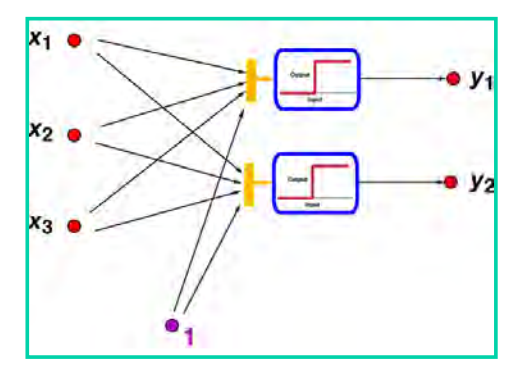

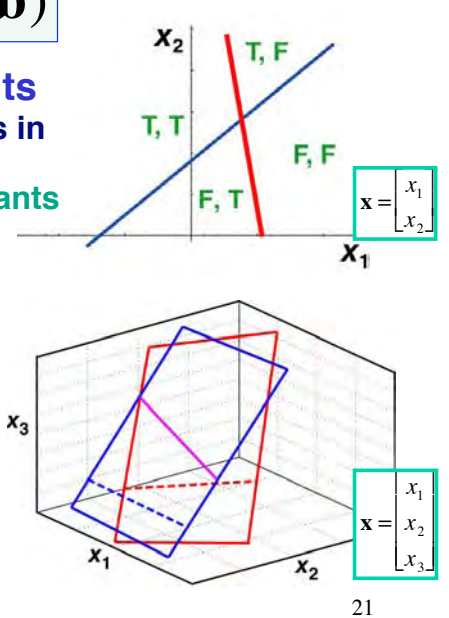

## **Multi-Layer Perceptrons Can Classify With Boundaries or Clusters**

#### **Classification capability of multi-layer perceptrons Classifications of classifications Open or closed regions**

MOST GENERAL **TYPES OF EXCLUSIVE OR CLASSES WITH STRUCTURE DECISION REGIONS** PROBLEM MESHED REGIONS **REGION SHAPES** SINGLE-LAYER HALF PLANE  $\theta$ **BOUNDED BY** HYPERPLANE  $\left( \begin{matrix} \mathbf{A} \end{matrix} \right)$ TWO-LAYER CONVEX  $\theta$ OPEN OR CLOSED **REGIONS** THREE LAVER ARBITRARY (Complexity Limited By Number of Nodest

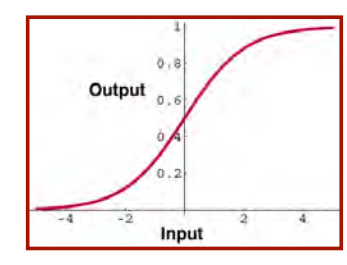

## **Sigmoid Activation Functions**

### ! **Alternative sigmoid functions**

- ! **Logistic function: 0 to 1**
- ! **Hyperbolic tangent: –1 to 1**
- ! **Augmented ratio of squares: 0 to 1**
- ! **Smooth nonlinear functions that limit extreme values in output**

$$
u = s(r) = \frac{1}{1 + e^{-r}}
$$

$$
u = s(r) = \tanh r = \frac{1 - e^{-2r}}{1 + e^{-2r}}
$$

$$
u = s(r) = \frac{r^2}{1+r^2}
$$

23

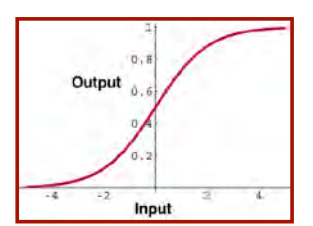

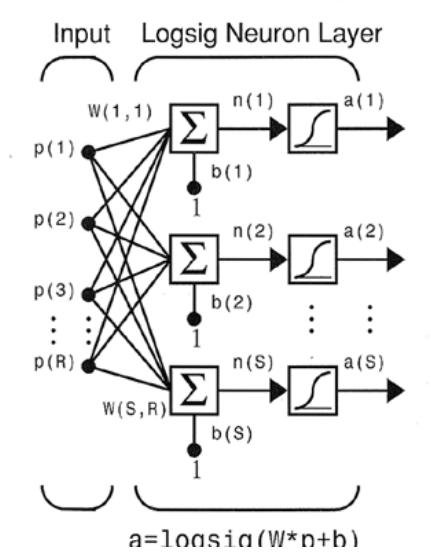

## **Single-Layer Sigmoid Neural Network**

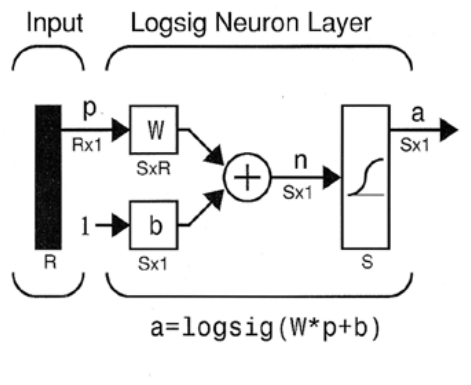

Where...

 $R = #$  Inputs  $S = #$  Neurons

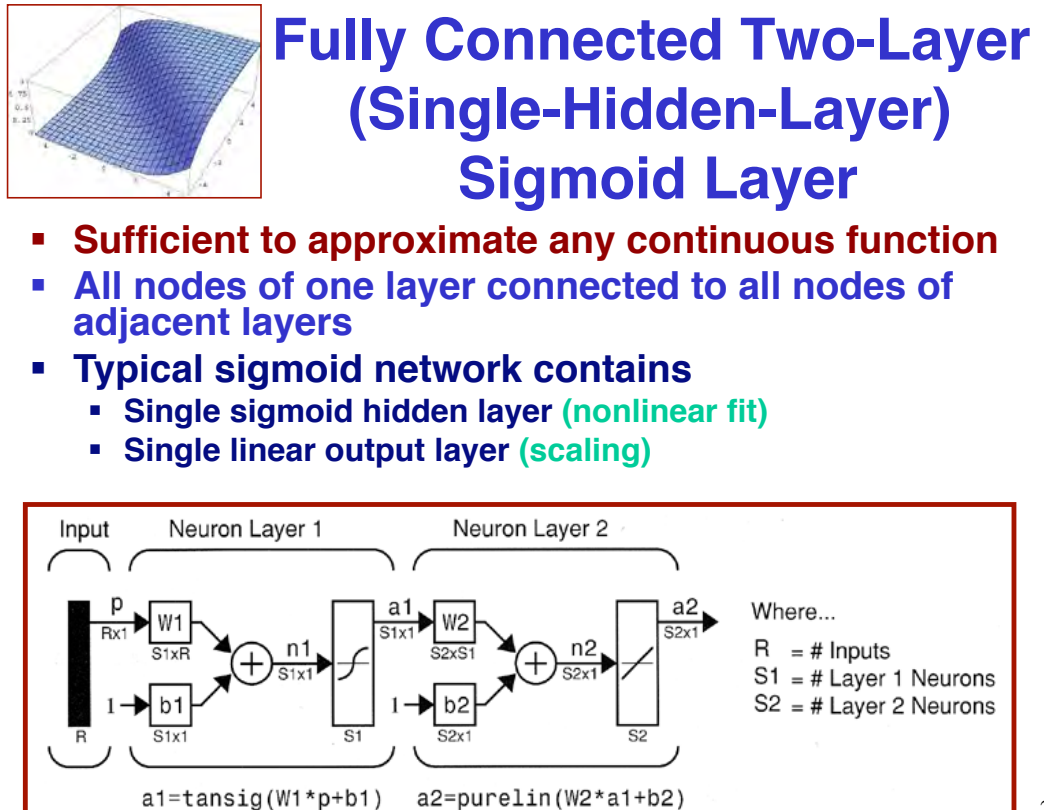

25

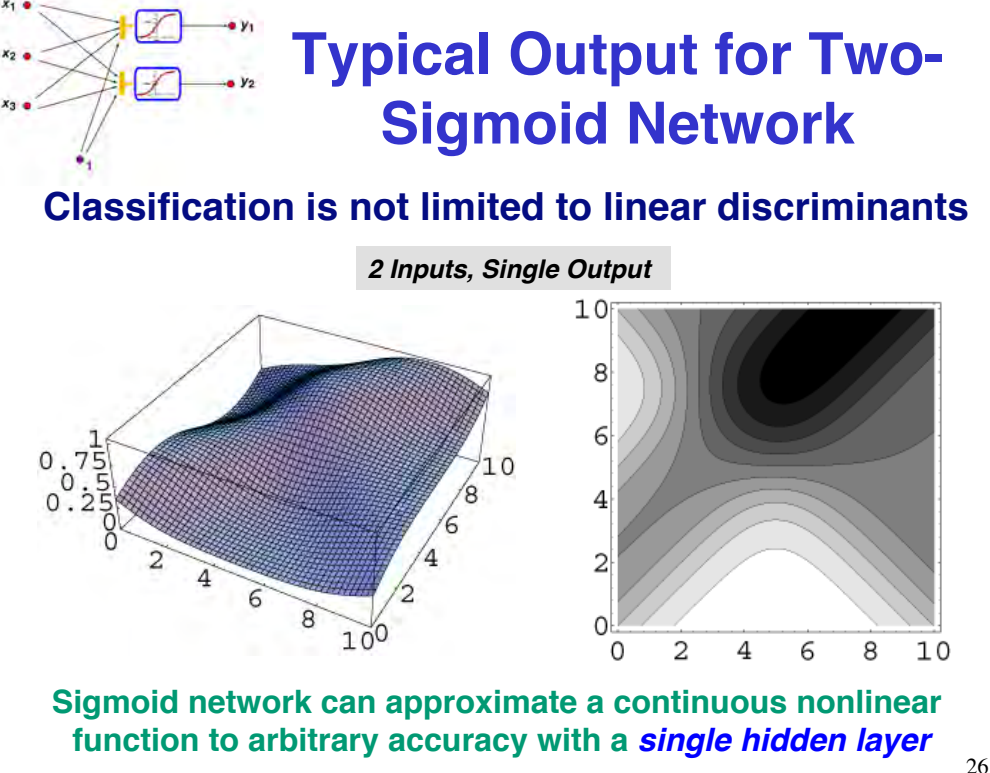

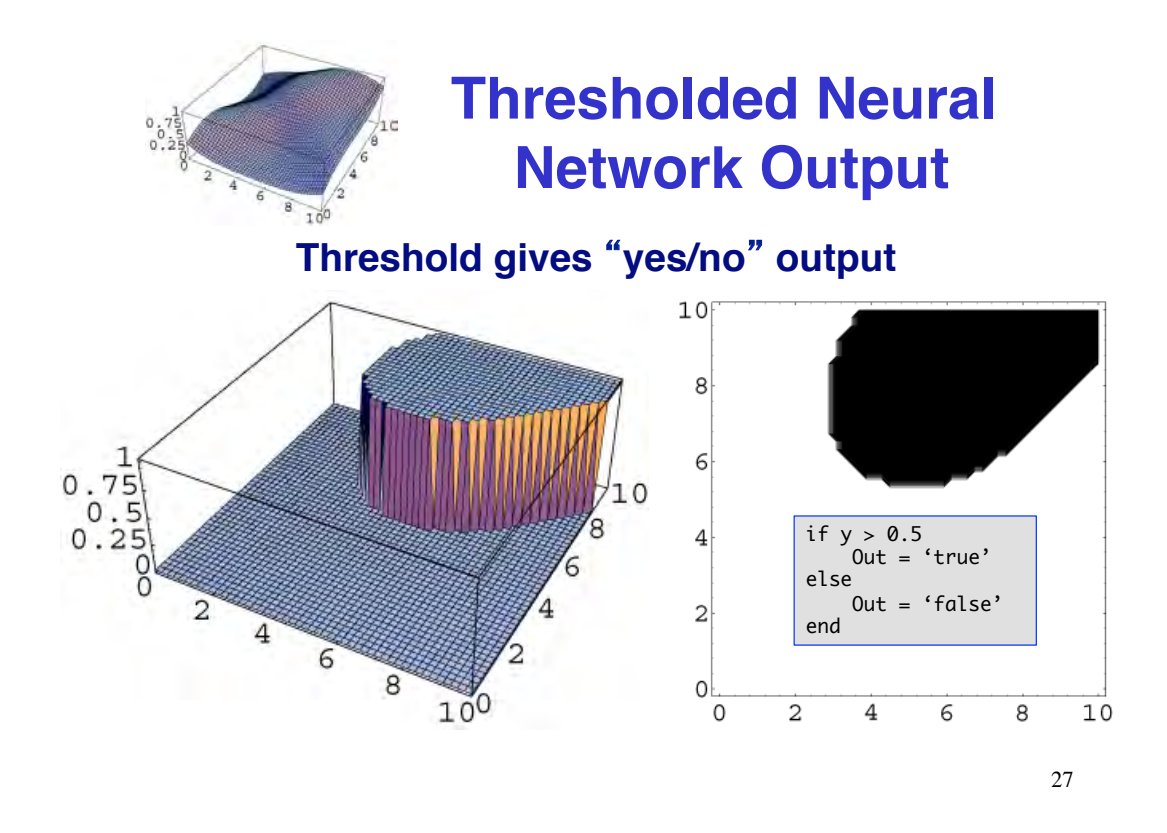

## **Least-Squares Training Example: Single Linear Neuron**

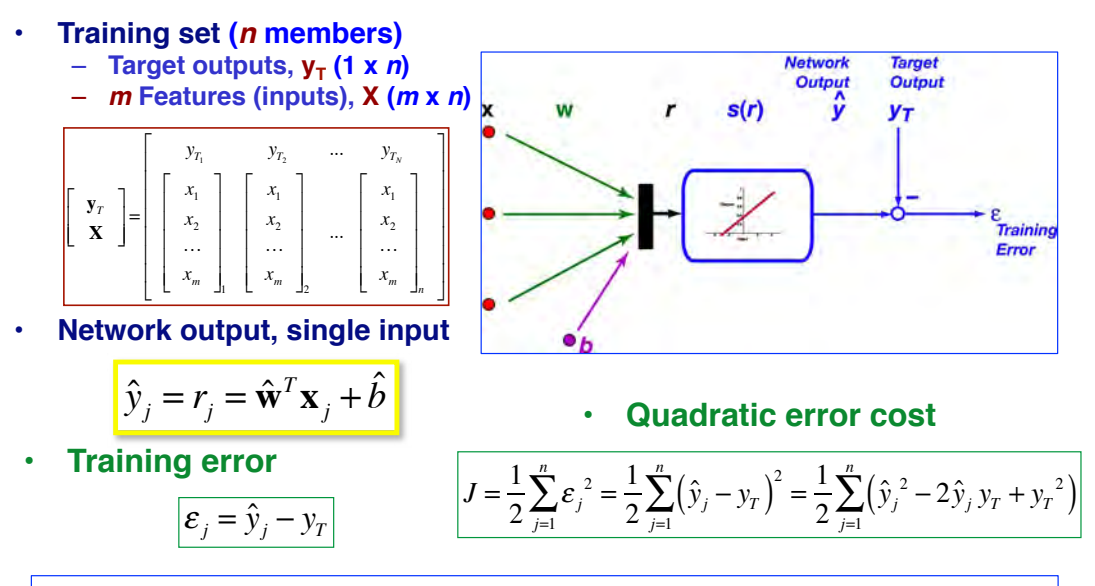

*Note: This is an introduction to least-squares back-propagation training. Training of a linear neuron more readily accomplished using left pseudoinverse (Lec. 21).*

## **Linear Neuron Gradient**

$$
\hat{y}_j = r_j = \mathbf{w}^T \mathbf{x}_j + b
$$

$$
\frac{d\hat{y}_j}{dr_j} = 1
$$

$$
\mathcal{E}_{j} = \hat{y}_{j} - y_{T}
$$
\n
$$
J = \frac{1}{2} \sum_{j=1}^{n} \varepsilon_{j}^{2} = \frac{1}{2} \sum_{j=1}^{n} (\hat{y}_{j} - y_{T})^{2} = \frac{1}{2} \sum_{j=1}^{n} (\hat{y}_{j}^{2} - 2\hat{y}_{j} y_{T} + y_{T}^{2})
$$

• **Training (control) parameter, p**  $-$  **Input weights, w**  $(n \times 1)$ – **Bias,** *b* **(1 x 1)**

• Optimality condition 
$$
\left|\frac{\partial J}{\partial \mathbf{p}}\right| = 0
$$

$$
\mathbf{p} = \left[ \begin{array}{c} p_1 \\ p_2 \\ \dots \\ p_{n+1} \end{array} \right] \triangleq \left[ \begin{array}{c} \mathbf{w} \\ b \end{array} \right]
$$

• **Gradient** 
$$
\frac{\partial J}{\partial \mathbf{p}} = \frac{1}{2} \sum_{j=1}^{n} (\hat{y}_j - y_T) \frac{\partial y_j}{\partial \mathbf{p}} = \frac{1}{2} \sum_{j=1}^{n} (\hat{y}_j - y_T) \frac{\partial y_j}{\partial r_j} \frac{\partial r_j}{\partial \mathbf{p}}
$$
\nwhere\n
$$
\frac{\partial r_j}{\partial \mathbf{p}} = \begin{bmatrix} \frac{\partial r_j}{\partial p_1} & \frac{\partial r_j}{\partial p_2} & \cdots & \frac{\partial r_j}{\partial p_{n+1}} \end{bmatrix} = \frac{\partial (\mathbf{w}^T \mathbf{x}_j + b)}{\partial \mathbf{p}} = \begin{bmatrix} \mathbf{x}_j^T & 1 \end{bmatrix}
$$

29

**Steepest-Descent (Back-propagation) Learning for a Single Linear Neuron**

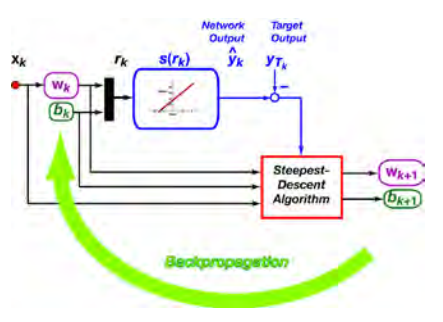

**Gradient**

$$
\frac{\partial J}{\partial \mathbf{p}} = \frac{1}{2} \sum_{j=1}^{n} (\hat{y}_j - y_T) \begin{bmatrix} \mathbf{x}_j^T & 1 \end{bmatrix} = \frac{1}{2} \sum_{j=1}^{n} \Big[ (\mathbf{w}^T \mathbf{x}_j + b) - y_T \Big] \begin{bmatrix} \mathbf{x}_j^T & 1 \end{bmatrix}
$$

#### **Steepest-descent algorithm**

$$
\mathbf{p}_{k+1} = \mathbf{p}_k - \eta \left( \frac{\partial J}{\partial \mathbf{p}} \right)_k^T \quad \boxed{\eta = \text{ learning rate} \atop k = \text{ iteration index(epoch)}} \tag{30}
$$

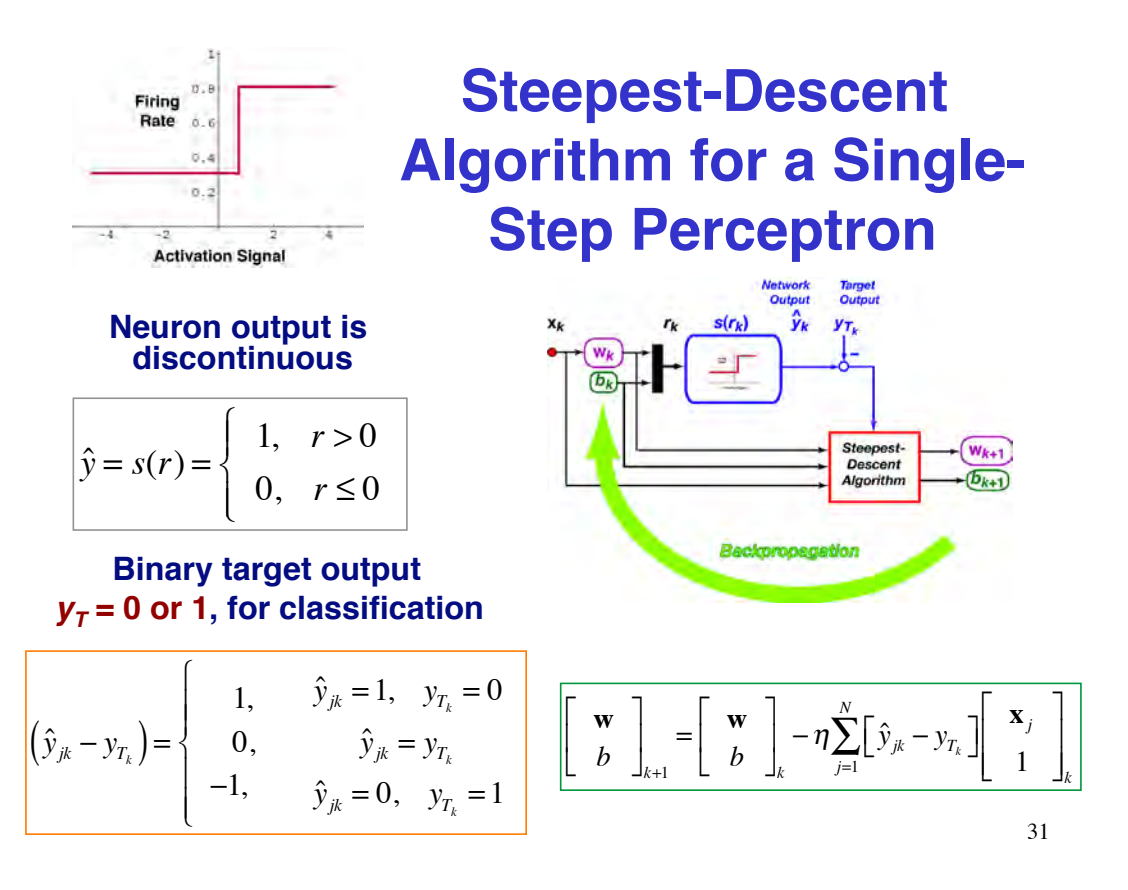

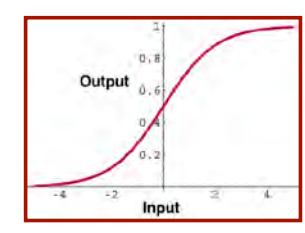

#### **Neuron output is continuous**

$$
\hat{y} = s(r) = \frac{1}{1 + e^{-r}}
$$
  
=  $s(\mathbf{w}^T \mathbf{x} + b) = \frac{1}{1 + e^{-(\mathbf{w}^T \mathbf{x} + b)}}$ 

## **Training Variables for a Single Sigmoid Neuron**

**Training error and quadratic error cost**

$$
\mathcal{E}_{j} = \hat{y}_{j} - y_{T}
$$
  

$$
J = \frac{1}{2} \sum_{j=1}^{n} \varepsilon_{j}^{2} = \frac{1}{2} \sum_{j=1}^{n} (\hat{y}_{j} - y_{T})^{2} = \frac{1}{2} \sum_{j=1}^{n} (\hat{y}_{j}^{2} - 2\hat{y}_{j} y_{T} + y_{T}^{2})
$$

#### **Neuron output sensitivity to input**

$$
\frac{d\hat{y}}{dr} = \frac{ds(r)}{dr} = \frac{e^{-r}}{(1 + e^{-r})^2} = e^{-r} s^2(r)
$$

$$
= \left[ (1 + e^{-r}) - 1 \right] s^2(r) = \left[ \frac{1 - s(r)}{s(r)} \right] s^2(r)
$$

$$
\frac{d\hat{y}}{dr} = [1 - s(r)]s(r) = (1 - \hat{y})\hat{y}
$$

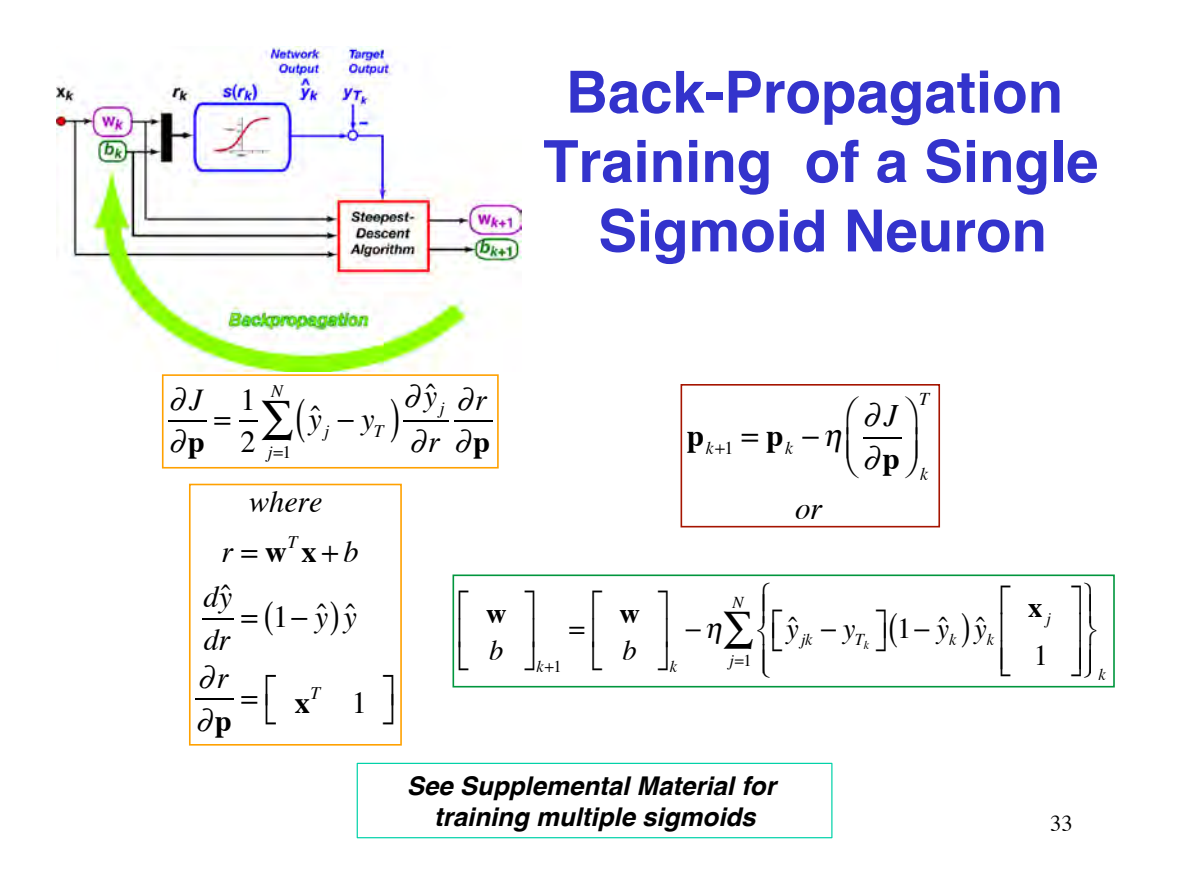

## **Radial Basis Function**

**Unimodal, axially symmetric function, e.g., exponential**

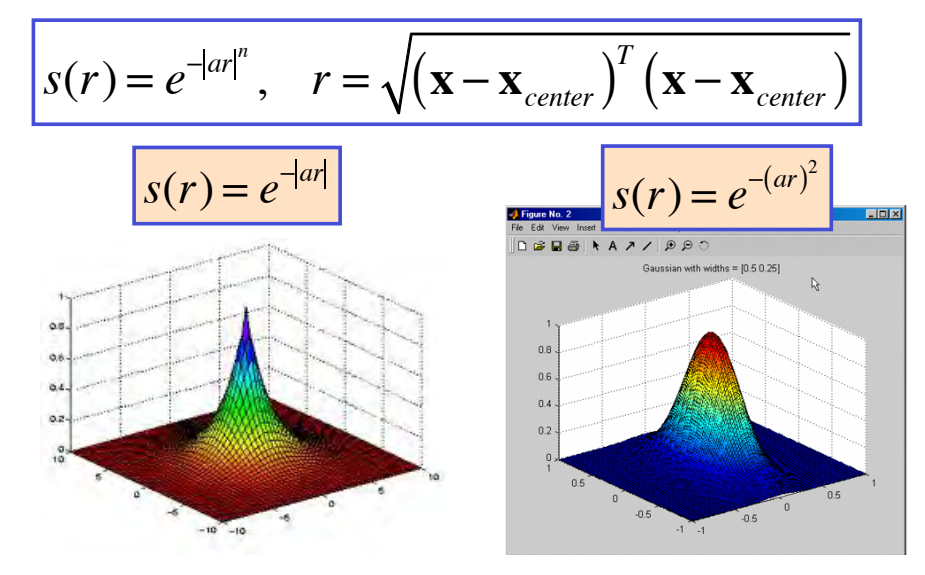

**Network mimics stimulus field of a neuron receptor, e.g., retina** 34

## **Radial Basis Function Network**

### **Array of RBFs typically centered on a fixed grid**

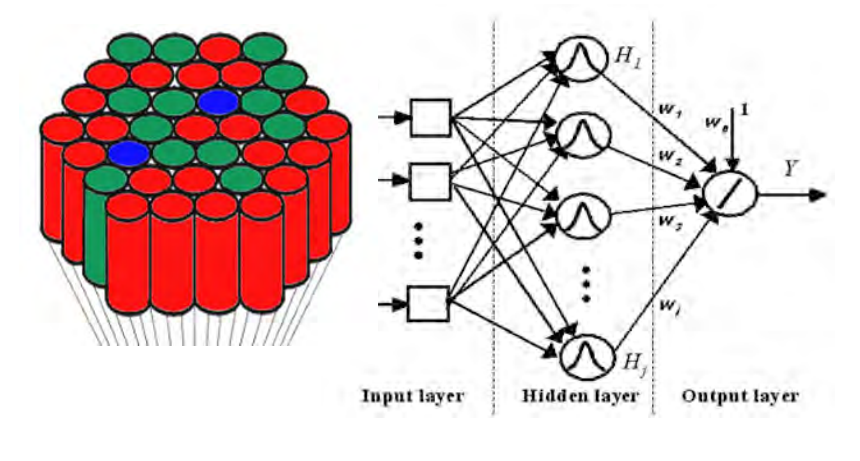

http://en.wikipedia.org/wiki/Radial\_basis\_function\_network

35

## **Sigmoid vs. Radial Basis Function Node**

- ! **Considerations for selecting the basis function**
	- ! **Prior knowledge of surface to be approximated**
	- ! **Global vs. compact support**
	- ! **Number of neurons required**
	- ! **Training and untraining issues**

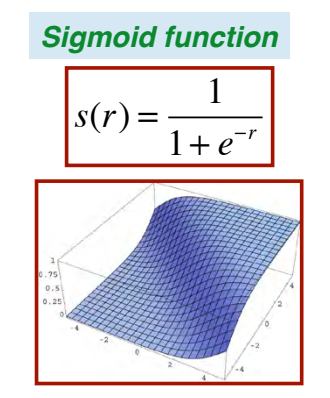

*Sigmoid function Radial basis functions*

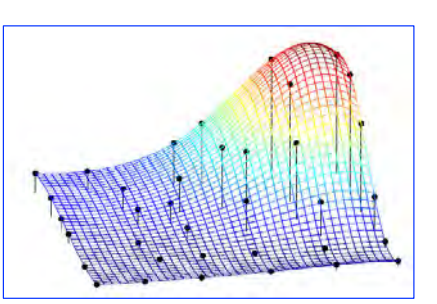

### **"Deep" Sigmoid Network**

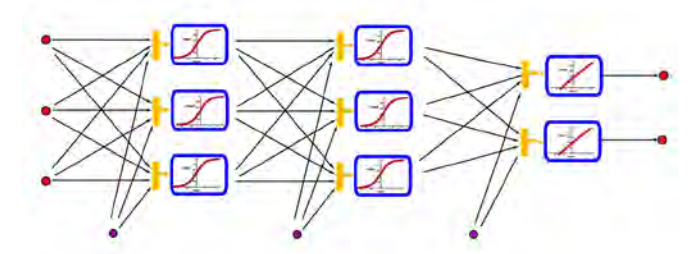

- ! **Multiple hidden and "visible" layers can improve accuracy in image processing and language translation**
- ! **Problem of the "vanishing gradient" in training**
- ! **One solution:** *Convolutional neural network* **of neuron input/output by incremental training** 
	- ! **Pooling or clustering signals between layers** *(TBD)*
	- ! **Limited receptive fields for filter (or kernel) nodes**
	- ! **Node is activated only when input is within pre-determined bounds (see** *CMAC***, Lecture 19)**

## **Next Time: More on Neural Networks**

## $Supplementary Material$

39

## **Some Recorded Action Potential Pulse Trains**

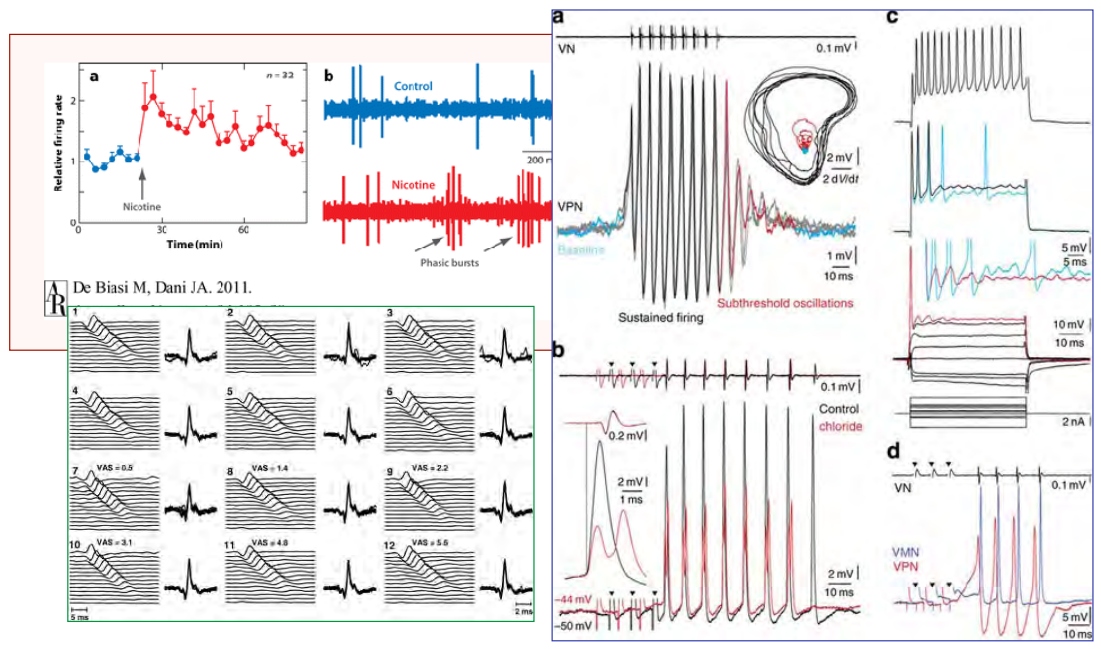

40

### **Impulse, Pulse-Train, and Step Response of a LTI 2nd-Order Neural Model**

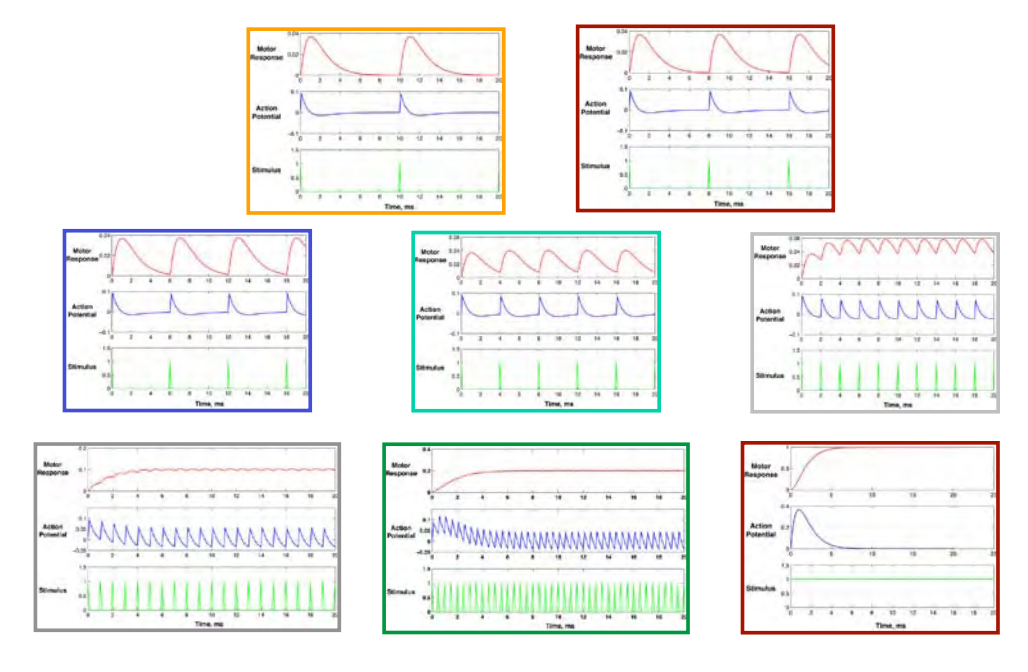

## **Microarray Training Set**

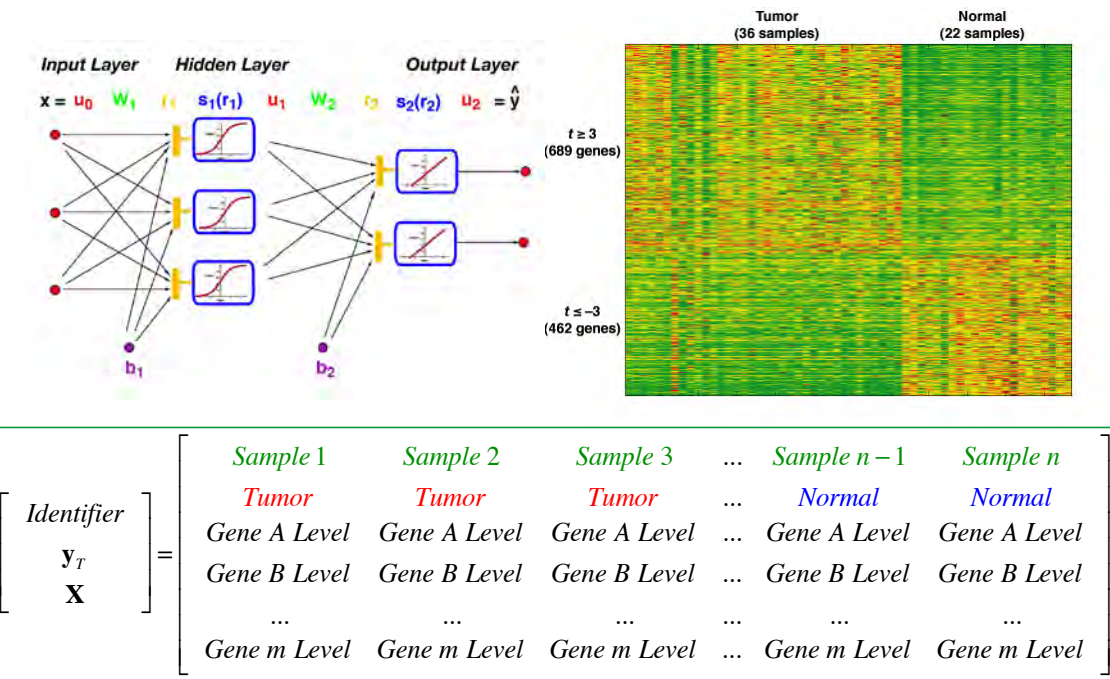

## **Microarray Training Data**

- ! **First row: Target classification**
- ! **2nd-5th rows: Up-regulated genes**
- ! **6th-10th rows: Down-regulated genes**

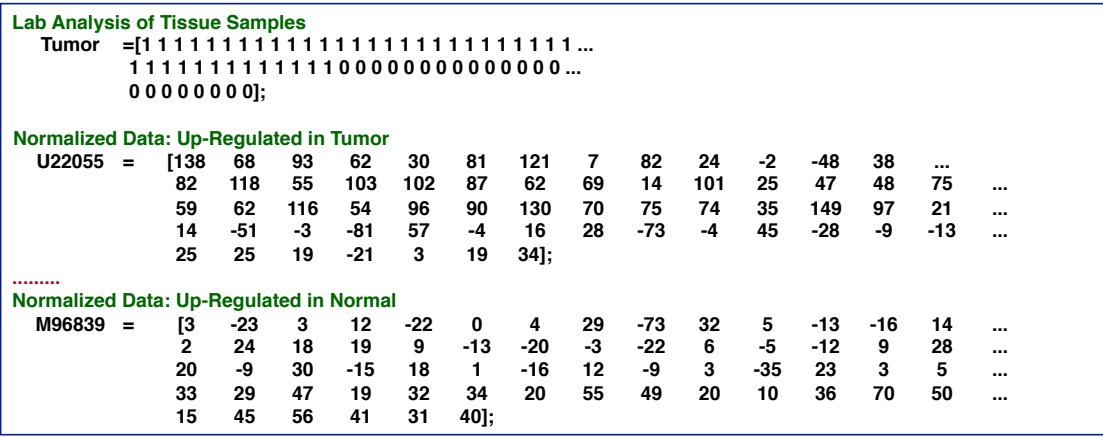

43

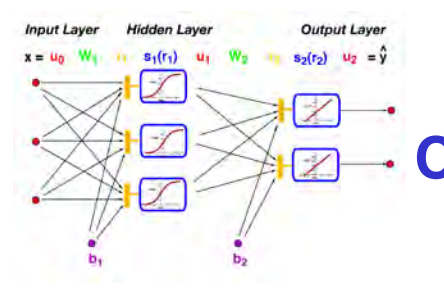

## **Neural Network Classification Example**

- **~7000 genes expressed in 62 microarray samples**
	- **Tumor = 1**
	- $-$  **Normal** = 0
- **8 genes in strong feature set**
	- **4 with Mean Tumor/Normal > 20:1**
	- **4 with Mean Normal/Tumor > 20:1**
	- **and minimum variance within upregulated set**

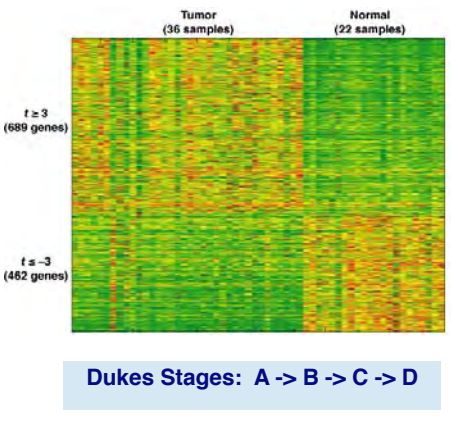

### **Neural Network Training Results: Tumor/Normal Classification, 8 Genes, 4 Nodes**

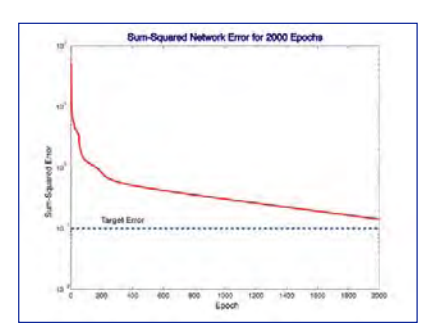

*Binary network output (0,1) after rounding*

**Zero classification errors**

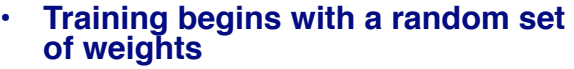

- **Adjustable parameters**
	- **Learning rate**
	- **Target error**
	- **Maximum # of epochs**
- **Non-unique sets of trained weights**

#### **Classification =**

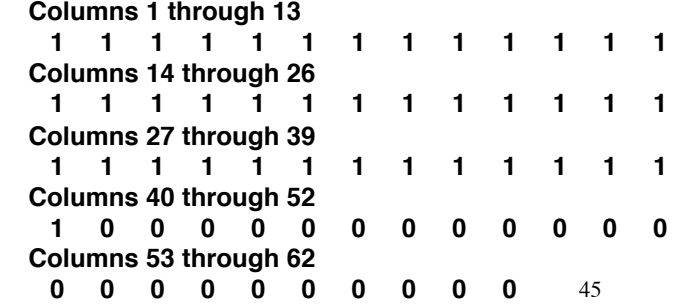

### **Neural Network Training Results: Tumor Stage/Normal Classification 8 Genes, 16 Nodes**

#### **One classification error** • **Colon cancer classification** – **0 = Normal** – **1 = Adenoma** – **2 = A Tumor** – **3 = B Tumor** – **4 = C Tumor** – **5 = D Tumor Classification = Columns 1 through 13 2 1 3 3 3 3 3 3 3 3 3 3 3 Columns 14 through 26 3 3 3 3 3 3 3 4 4 5 4 4 4 Columns 27 through 39 4 4 4 5 5 5 5 5 5 5 5 1 0 Columns 40 through 52 0 0 0 0 0 0 0 0 0 0 0 0 0 Columns 53 through 60 0 0 0 0 0 0 0 0 Target = [2 1 3 3 3 3 3 3 3 3 3 3 3 3 3 3 3 3 3 3 4 4 4 4 4 4 4 4 4 5 5 5 5 5 5 5 5 1 0 0 0 0 0 0 0 0 0 0 0 0 0 0 0 0 0 0 0 0 0 0]** *Scalar network output with varying magnitude* 46

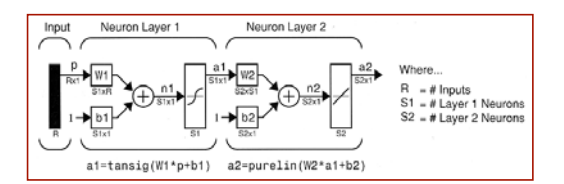

## **Training a Sigmoid Network**

#### **Two parameter vectors for 2-layer network Output vector**

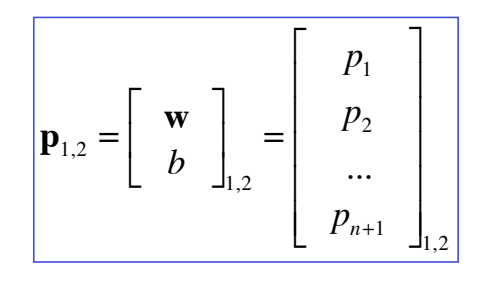

$$
\hat{\mathbf{y}} = \mathbf{u}_2
$$
\n
$$
= \mathbf{s}_2(\mathbf{r}_2) = \mathbf{s}_2(\mathbf{W}_2 \mathbf{u}_1 + \mathbf{b}_2)
$$
\n
$$
= \mathbf{s}_2 [\mathbf{W}_2 \mathbf{s}_1(\mathbf{r}_1) + \mathbf{b}_2]
$$
\n
$$
= \mathbf{s}_2 [\mathbf{W}_2 \mathbf{s}_1(\mathbf{W}_1 \mathbf{u}_0 + \mathbf{b}_1) + \mathbf{b}_2]
$$
\n
$$
= \mathbf{s}_2 [\mathbf{W}_2 \mathbf{s}_1(\mathbf{W}_1 \mathbf{x} + \mathbf{b}_1) + \mathbf{b}_2]
$$

47

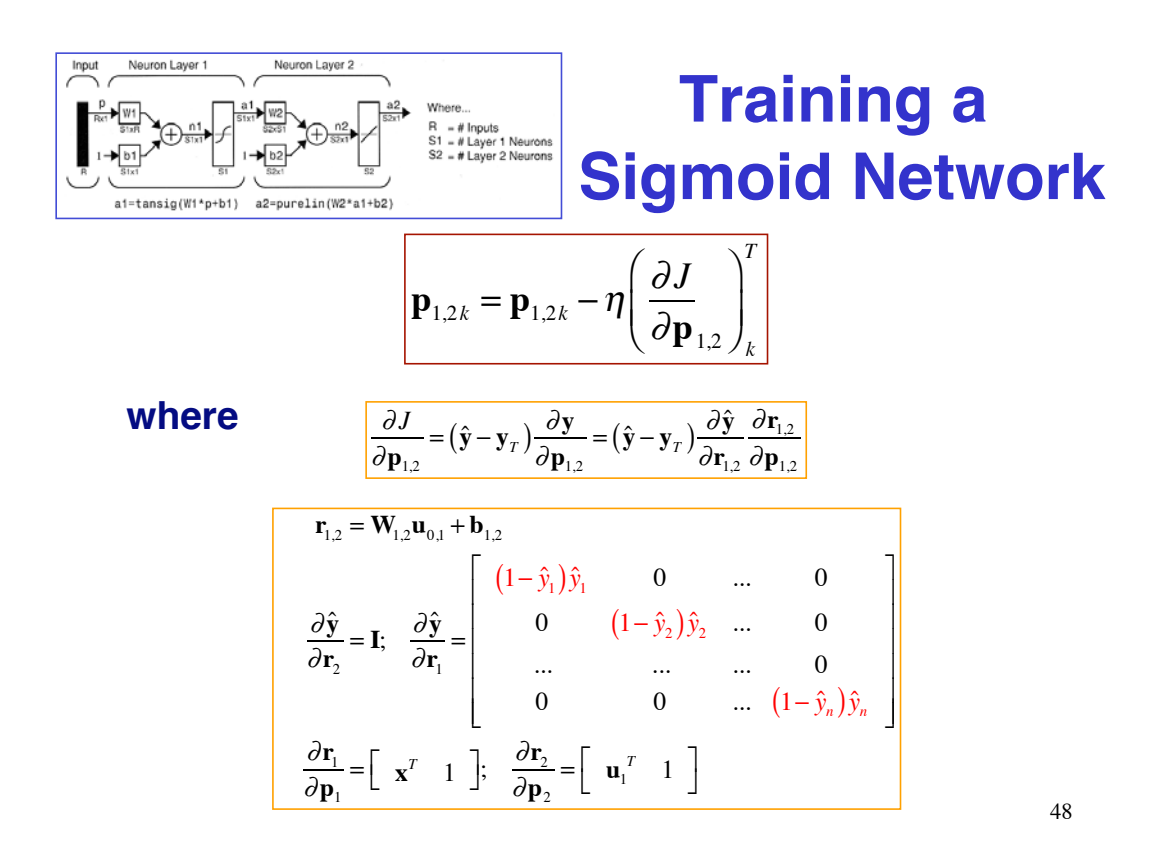

## **MATLAB Neural Network Toolbox Training Algorithms**

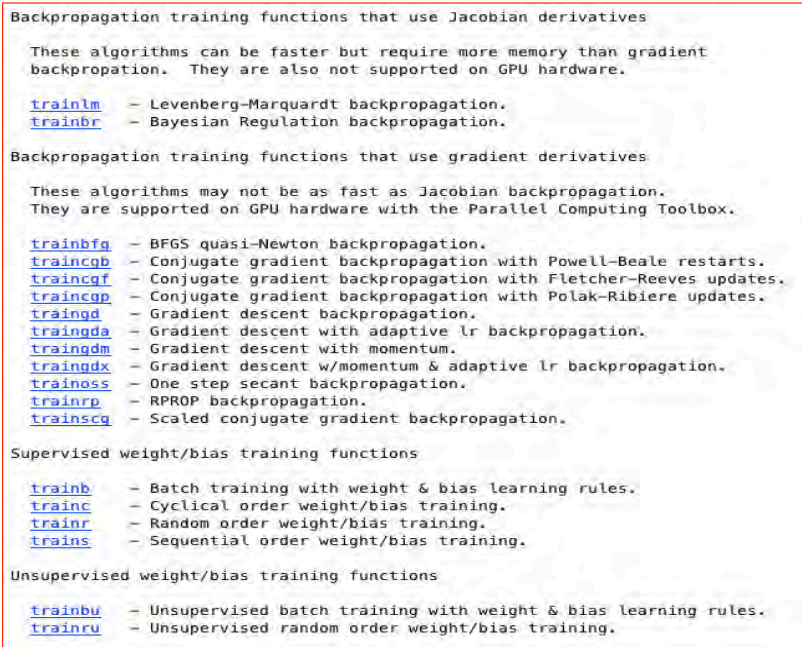

49

## **Small, Round Blue-Cell Tumor Classification Example**

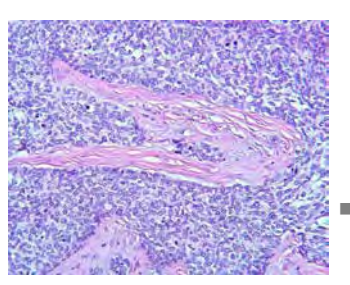

**Desmoplastic small, round blue-cell tumors**

- ! **Childhood cancers, including**
	- ! **Ewings sarcoma (EWS)**
	- ! **Burkitts Lymphoma (BL)**
	- ! **Neuroblastoma (NB)**
	- ! **Rhabdomyosarcoma (RMS)**
	- ! **cDNA microarray analysis presented by J. Khan,** *et al.***,**  *Nature Medicine***, 2001, 673-679.**
		- ! **96 transcripts chosen from 2,308 probes for training**
		- ! **63 EWS, BL, NB, and RMS training samples**
- ! **Source of data for my analysis**

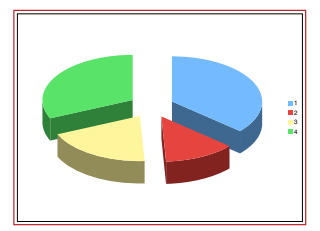

## **Overview of Present SRBCT Analysis**

- ! **Transcript selection by** *t* **test**
	- ! **96 transcripts, 12 highest and lowest** *t* **values for each class**
	- ! **Overlap with Khan set: 32 transcripts**
- ! **Ensemble averaging of genes with highest and lowest** *t* **values in each class**
- ! **Cross-plot of ensemble averages**
- ! **Classification by sigmoidal neural network**
- ! **Validation of neural network**
	- ! **Novel set simulation**
	- ! **Leave-one-out simulation**

51

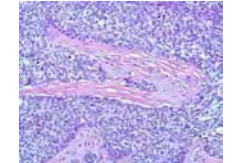

## **Ranking by EWS** *t* **Values (Top and Bottom 12)**

! **24 transcripts selected from 12 highest and lowest** *t* **values for EWS vs. remainder**

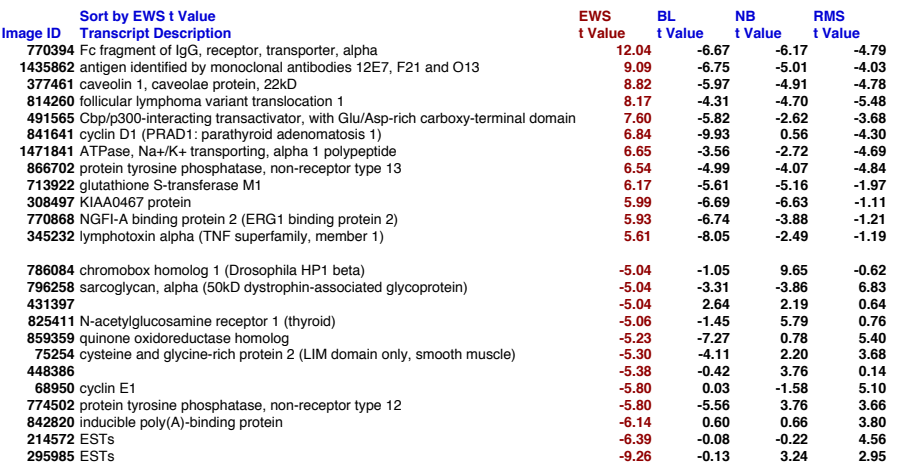

**Repeated for BL vs. remainder, NB vs. remainder, and RMS vs. remainder**

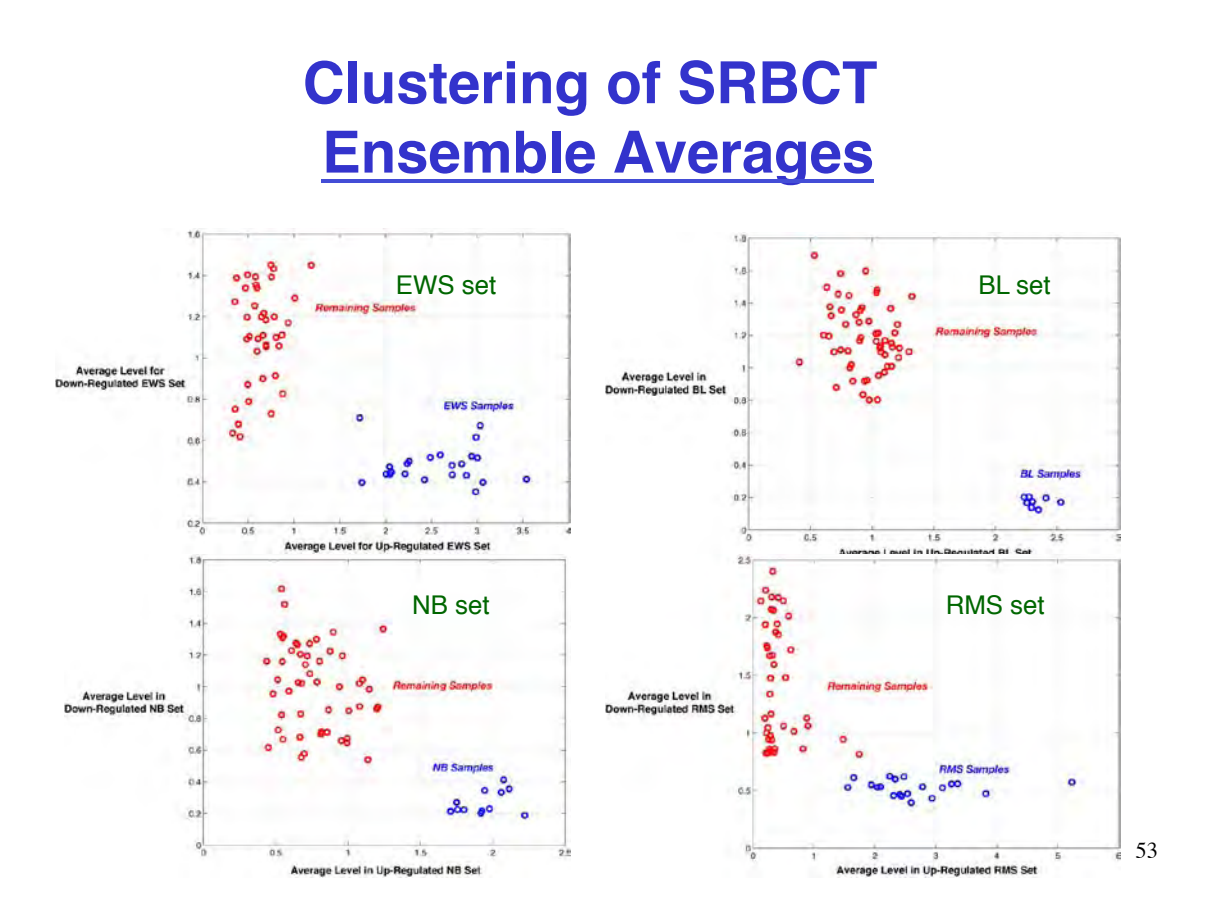

## **SRBCT Neural Network**

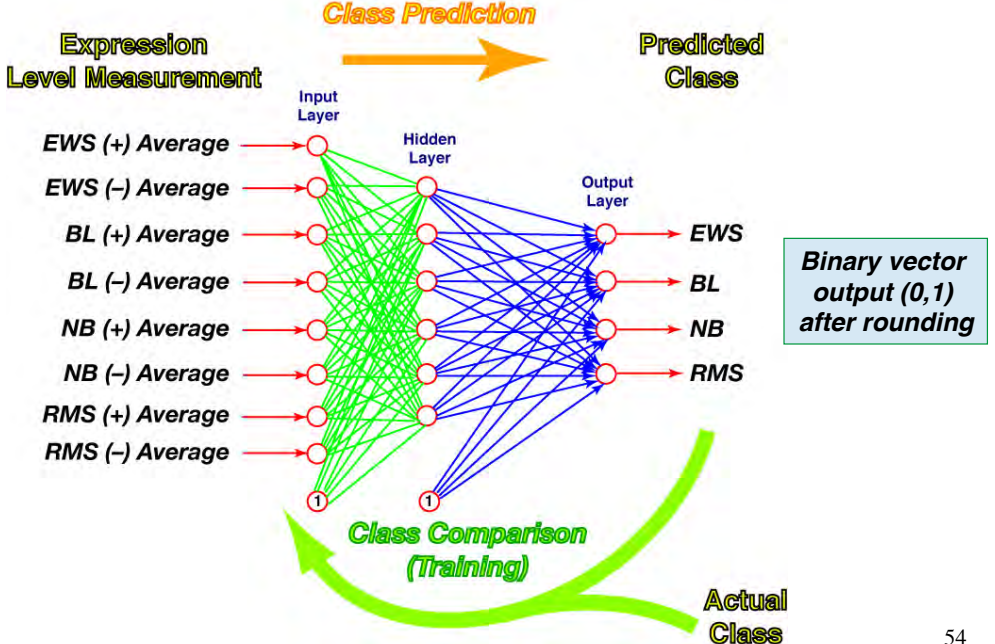

## **Neural Network Training Set**

**Each input row is an ensemble average for a transcript set, normalized in (–1,+1)**

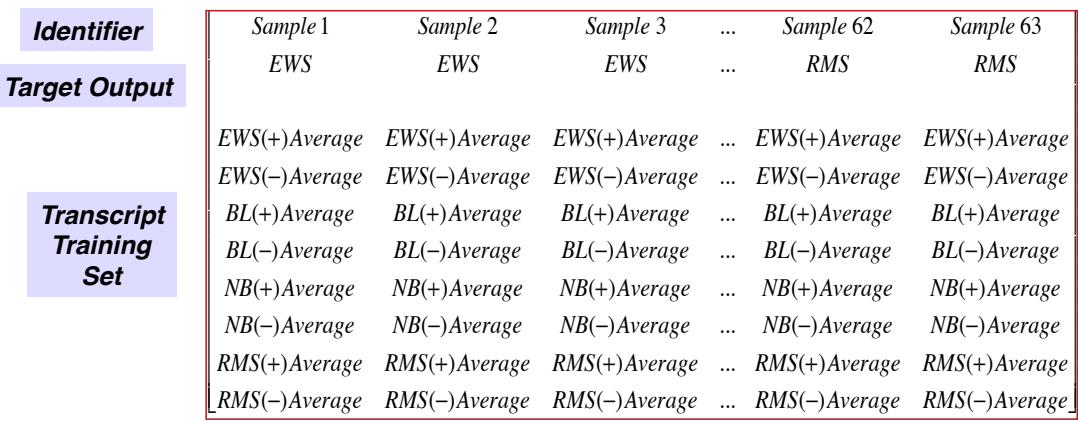

55

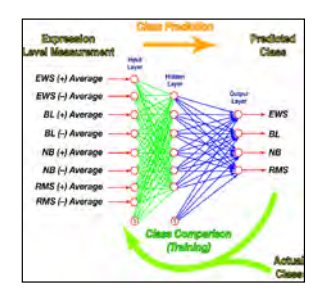

## **SRBCT Neural Network Training**

- ! **Neural network**
	- ! **8 ensemble-average inputs**
	- ! **various # of sigmoidal neurons**
	- ! **4 linear output neurons**
	- ! **4 outputs**
- ! **Training accuracy** 
	- ! **Train on all 63 samples**
	- ! **Test on all 63 samples**
- ! **100% accuracy**

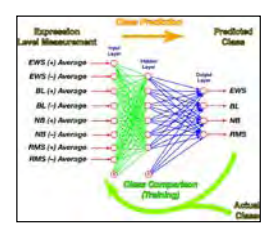

## **Leave-One-Out Validation of SRBCT Neural Network**

- ! **Remove a single sample**
- ! **Train on remaining samples (125 times)**
- ! **Evaluate class of the removed sample**
- ! **Repeat for each of 63 samples**
- ! **6 sigmoids: 99.96% accuracy (3 errors in 7,875 trials)**
- ! **12 sigmoids: 99.99% accuracy (1 error in 7,875 trials)**

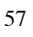

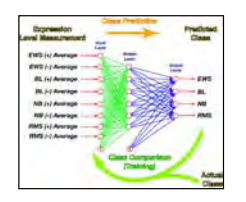

## **Novel-Set Validation of SRBCT Neural Network**

- ! **Network always chooses one of four classes (i.e.,** -**unknown is not an option)**
- ! **Test on 25 novel samples (400 times each)**
	- ! **5 EWS**
	- ! **5 BL**
	- ! **5 NB**
	- ! **5 RMS**
	- ! **5 samples of unknown class**
- ! **99.96% accuracy on first 20 novel samples (3 errors in 8,000 trials)**
- ! **0% accuracy on unknown classes**

## **Observations of SRBCT Classification using Ensemble Averages**

- ! *t* **test identified strong features for classification in this data set**
- ! **Neural networks easily classified the four data types**
- ! **Caveat: Small, round blue-cell tumors occur in different tissue types**
	- ! **Ewings sarcoma: Bone tissue**
	- ! **Burkitts Lymphoma: Lymph nodes**
	- ! **Neuroblastoma: Nerve tissue**
	- ! **Rhabdomyosarcoma: Soft tissue**

**Gene expression (i.e., mRNA) level is linked to tissue difference as well as tumor genetics**

59

## **Algebraic Training of a Neural Network**

#### Ferrari, S. and Stengel, R.,

Smooth Function Approximation Using Neural Networks (pdf), *IEEE Trans. Neural Networks*, Vol. 16, No. 1, Jan 2005, pp. 24-38 (with S. Ferrari).

## **Algebraic Training for Exact Fit to a Smooth Function**

- **Smooth functions define equilibrium control settings at many operating points**
- **Neural network required to fit the functions**

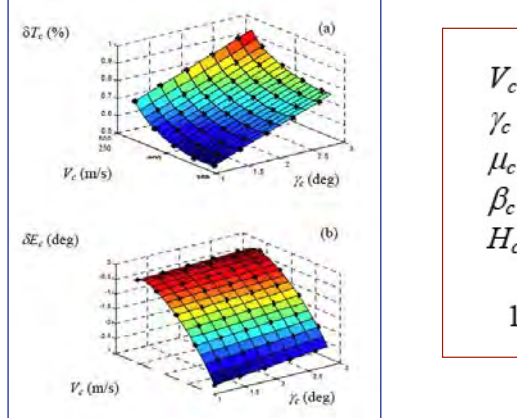

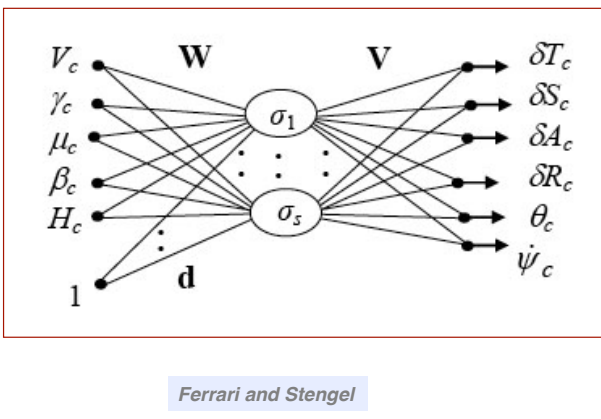

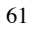

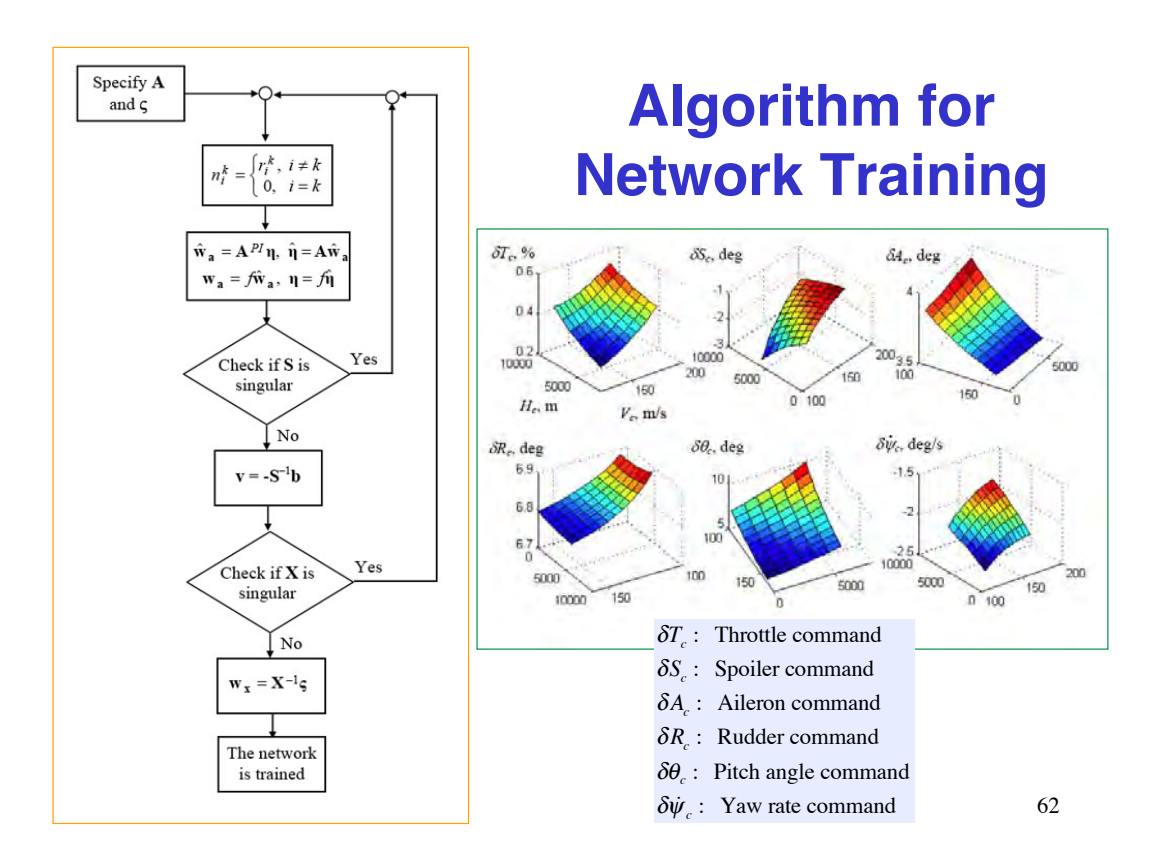

## **Results for Network Training**

## **45-node example Algorithm is considerably faster than search methods**

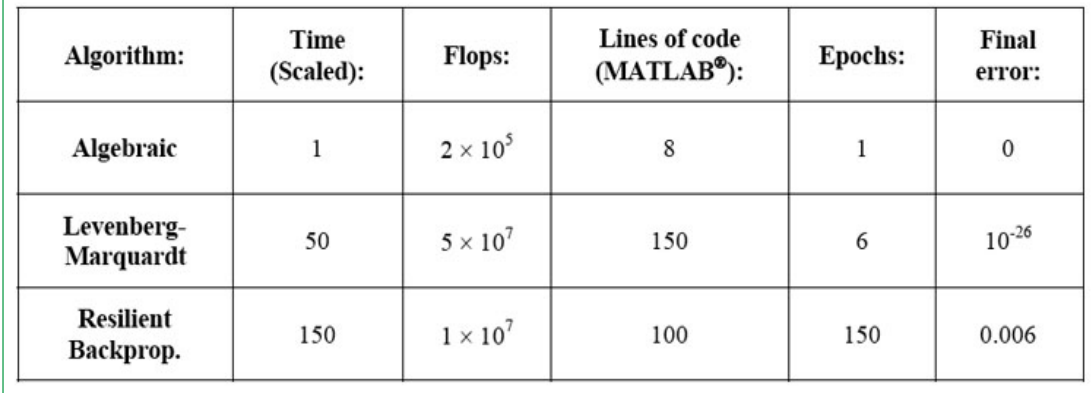

63